## **Scale-Out Web Application Architectures**

**Ivan Pepelnjak (ip@ipSpace.net)**

**ipSpace.net AG**

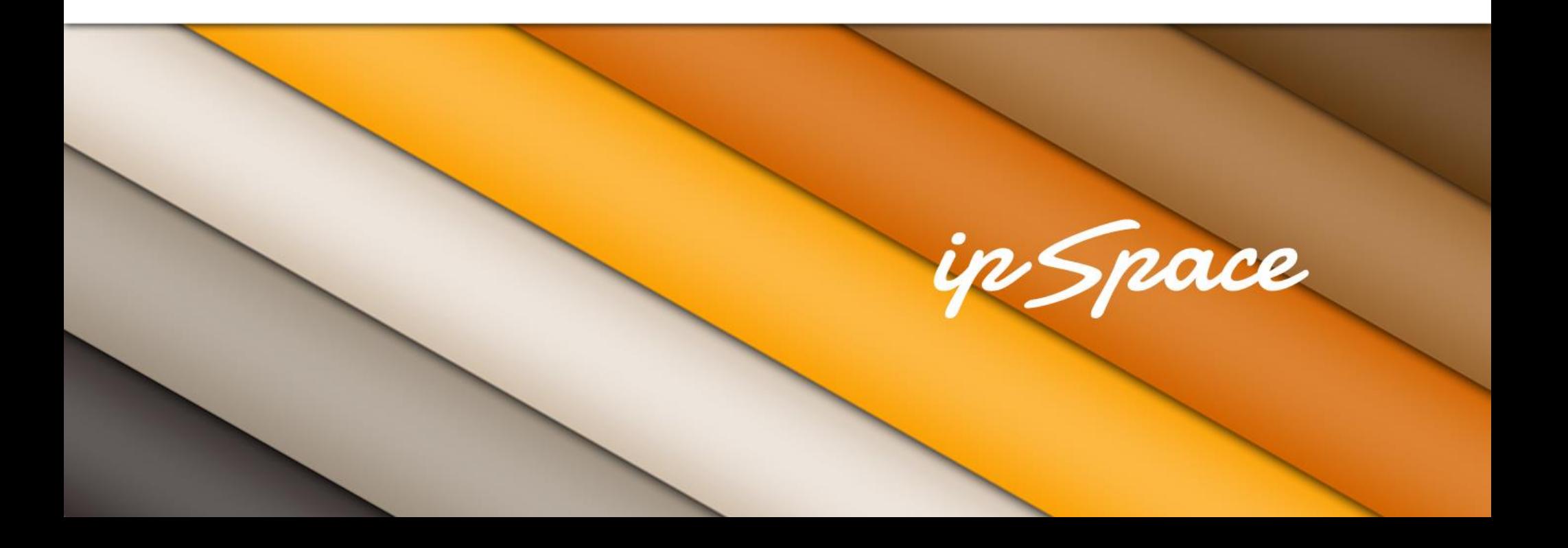

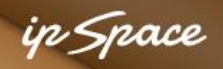

## **Scale Up or Scale Out?**

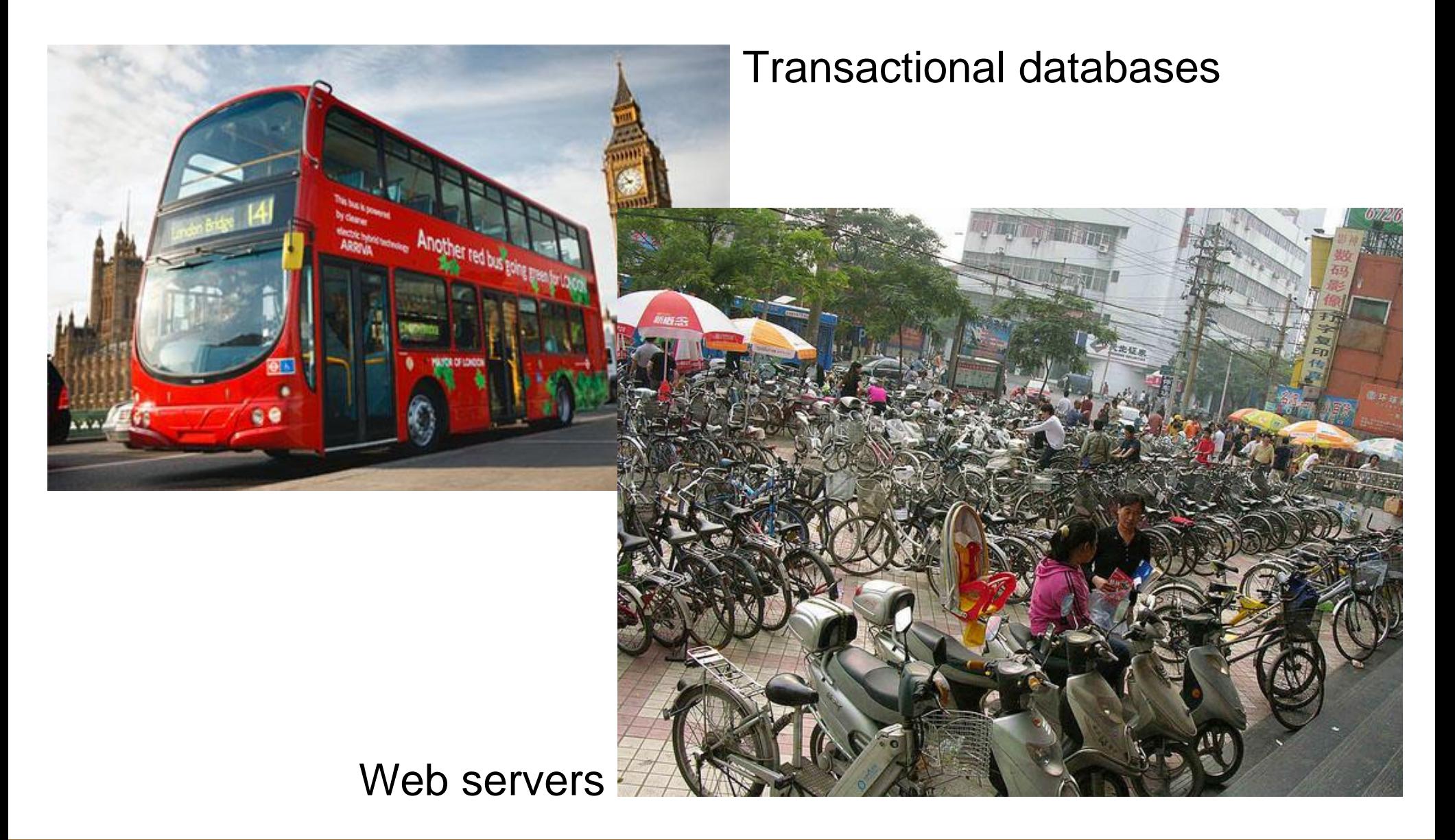

https://www.evernote.com/pub/ioshints/scaleMatters

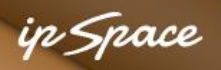

## **Roadmap**

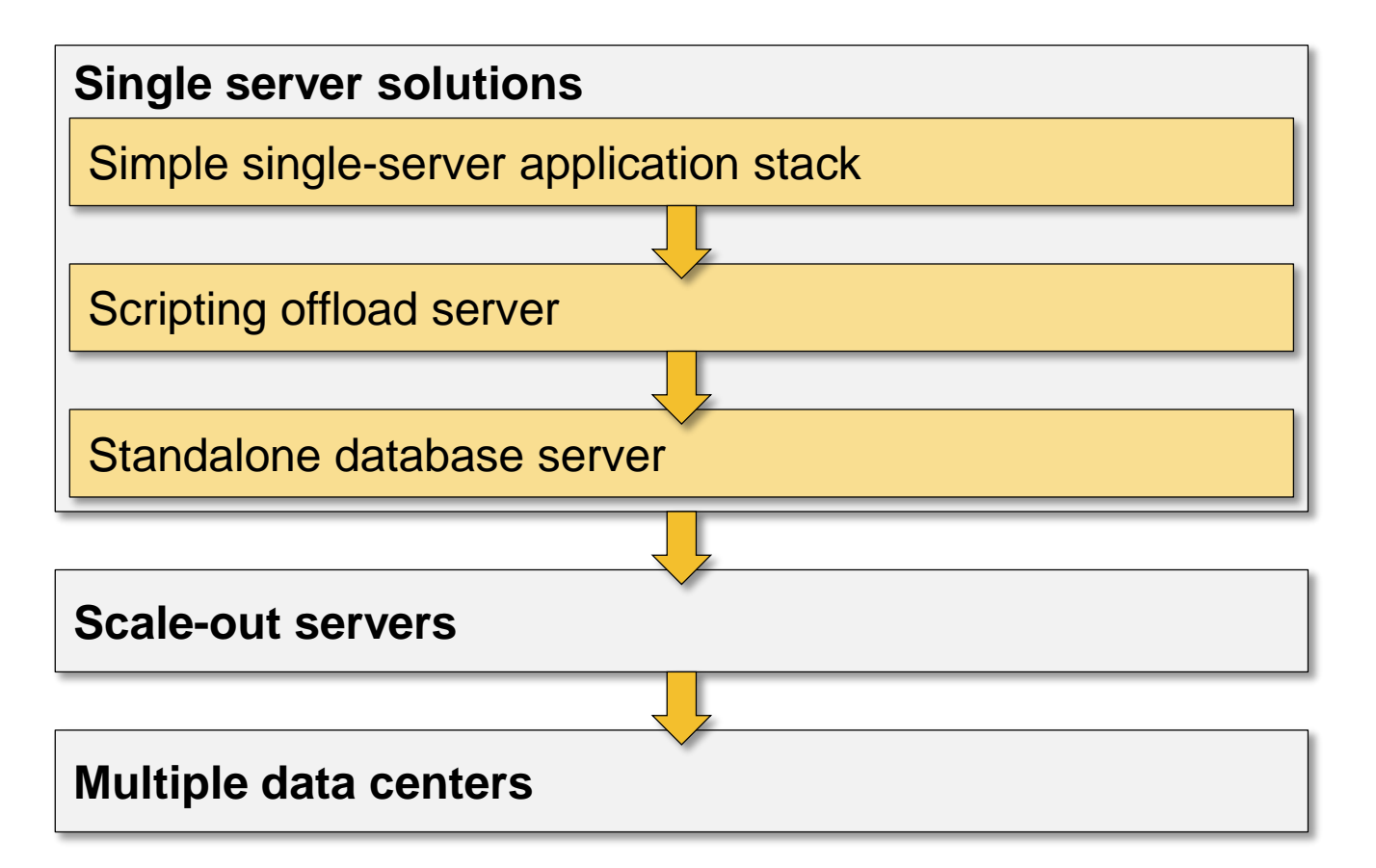

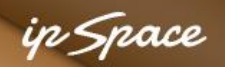

## **Typical Small Web Application: LAMP Stack**

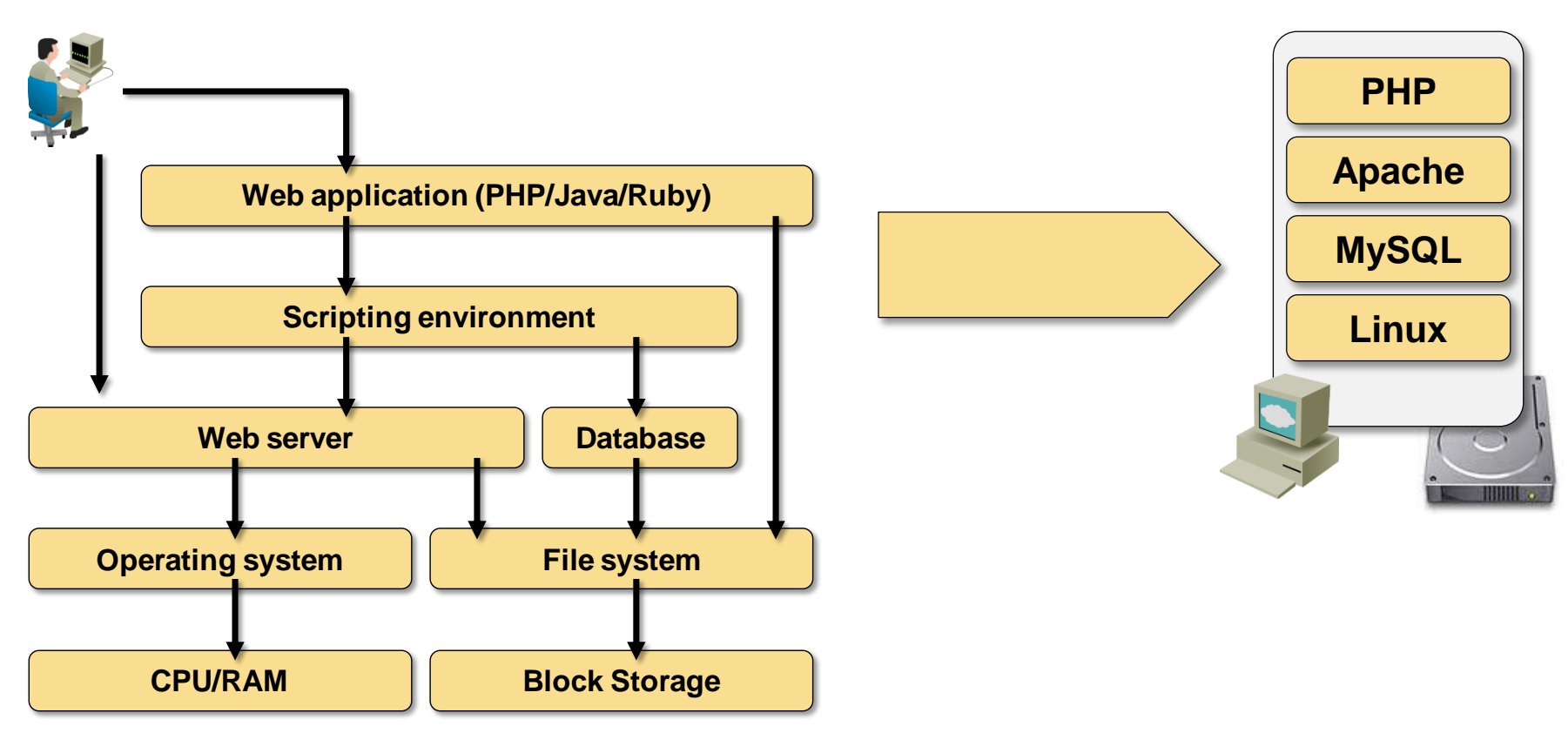

- Web site running on a single server (or VM)
- Local or virtual disk (hopefully with backup)
- Typical web hosting setup

#### **Microsoft: PHP → ASP, Apache → IIS, MySQL → SQL Server, Linux → WinSrv**

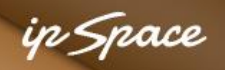

## **Increased Load Add Worker Processes**

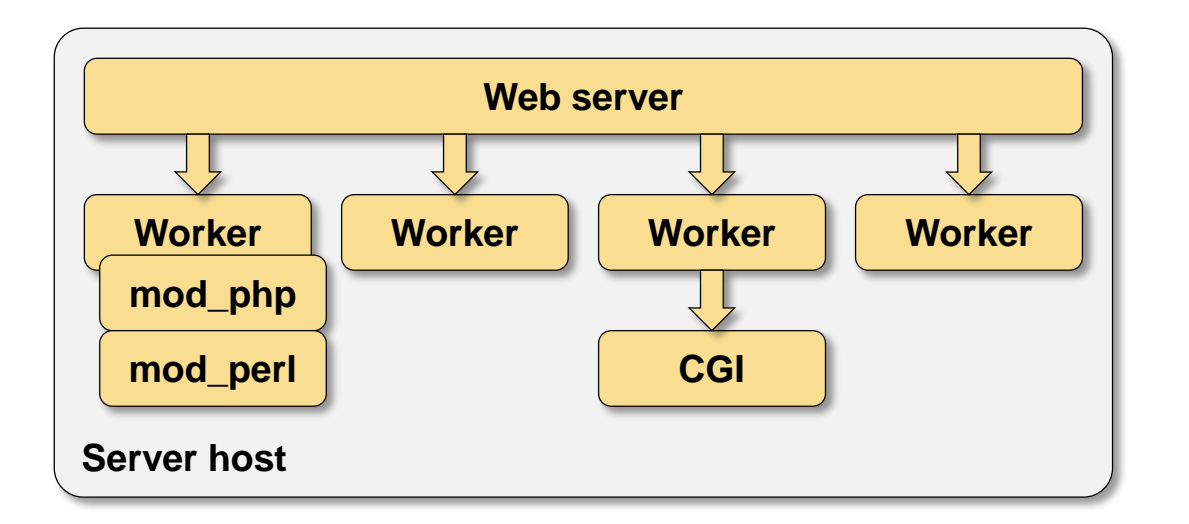

- HTTP requests served by worker processes (process fork)
- All worker processes are identical (and large)
- Scripts processed in worker processes or external programs (CGI)
- Client request blocks a worker process (or a thread)
- Persistent session occupies a worker process for a long time

#### **High-volume web sites hate persistent sessions**

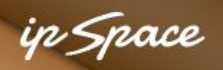

## **Optimize Worker Processes: FastCGI**

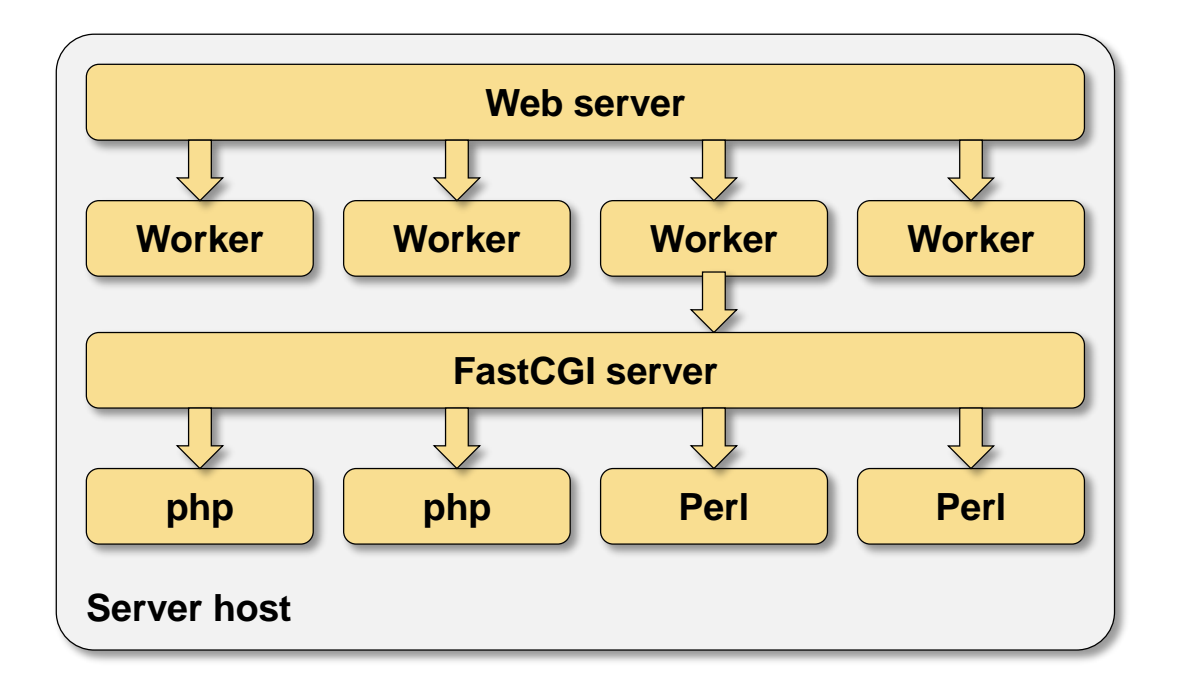

- Web server worker processes serve simple (static) requests
- Script processing offloaded to a different server
- Script output buffered in the worker process
- Client requests and persistent sessions no longer block script workers

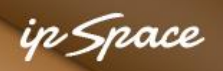

## **Optimize Web Server: Apache → Nginx**

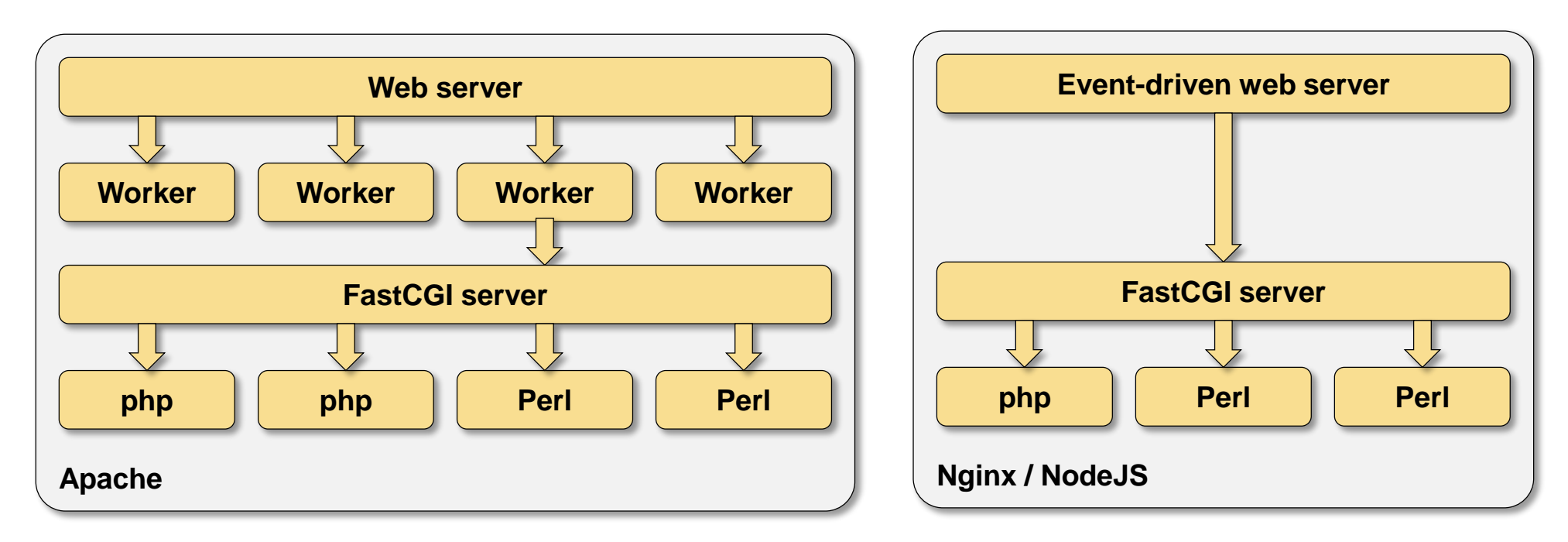

- Worker-based web servers are connection-bound
- Throwing faster CPU @ worker-based web server won't increase the maximum number of connections (kernel locking limits concurrency)
- Event-driven web servers are bandwidth- not connection-bound  $\rightarrow$ Consistent behavior under heavy load

#### **Note: IIS is very similar to Apache (no FastCGI support though)**

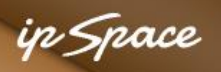

## **Apache Versus Nginx**

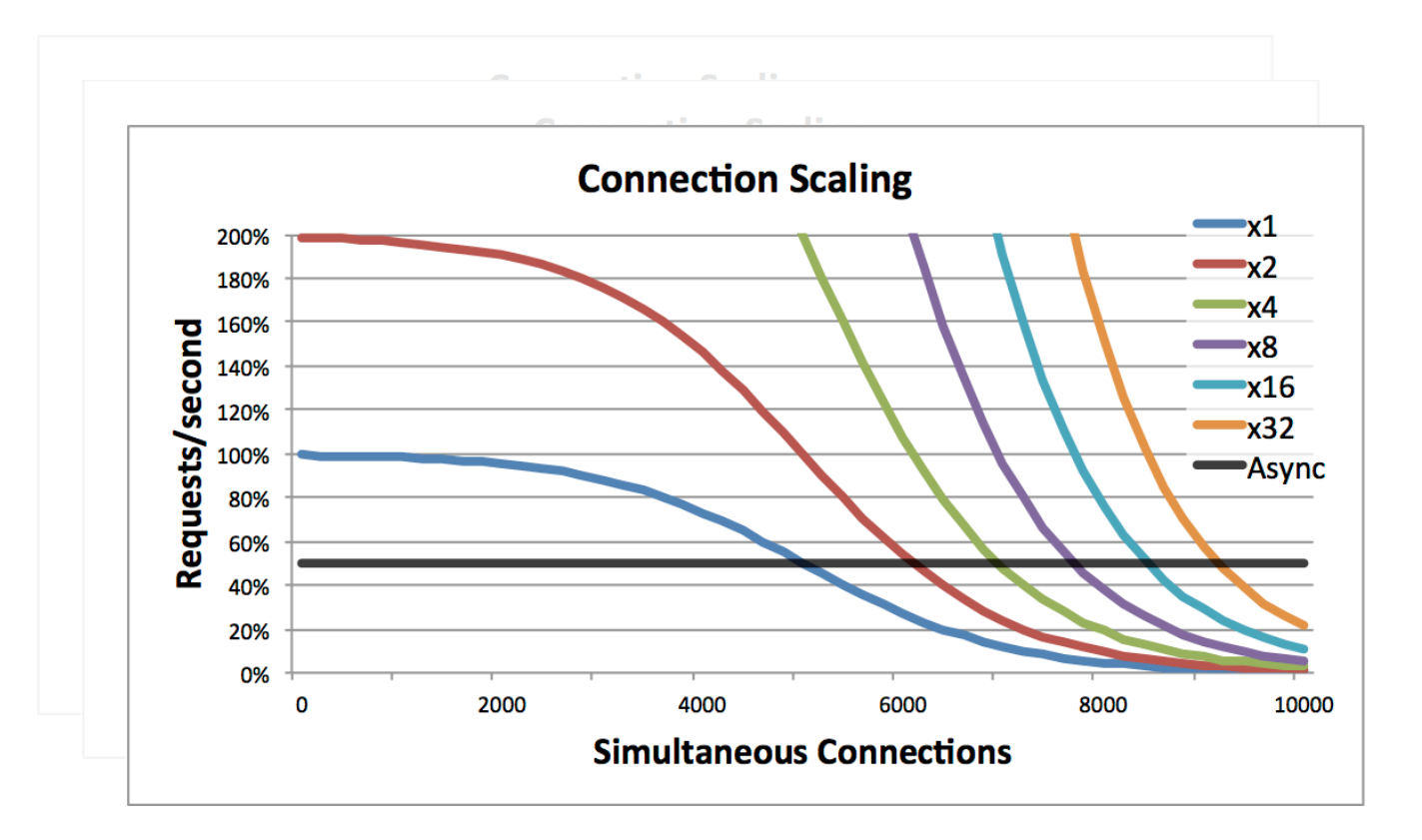

- Apache has a problem with large number of concurrent connections
- Adding more CPU does not help much
- Nginx has consistent performance

**Source: http://erratasec.blogspot.com/2012/10/scalability-is-systemic-anomaly.html**

**2**

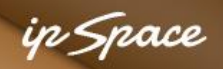

## **Result: Apache Is Losing Market Share**

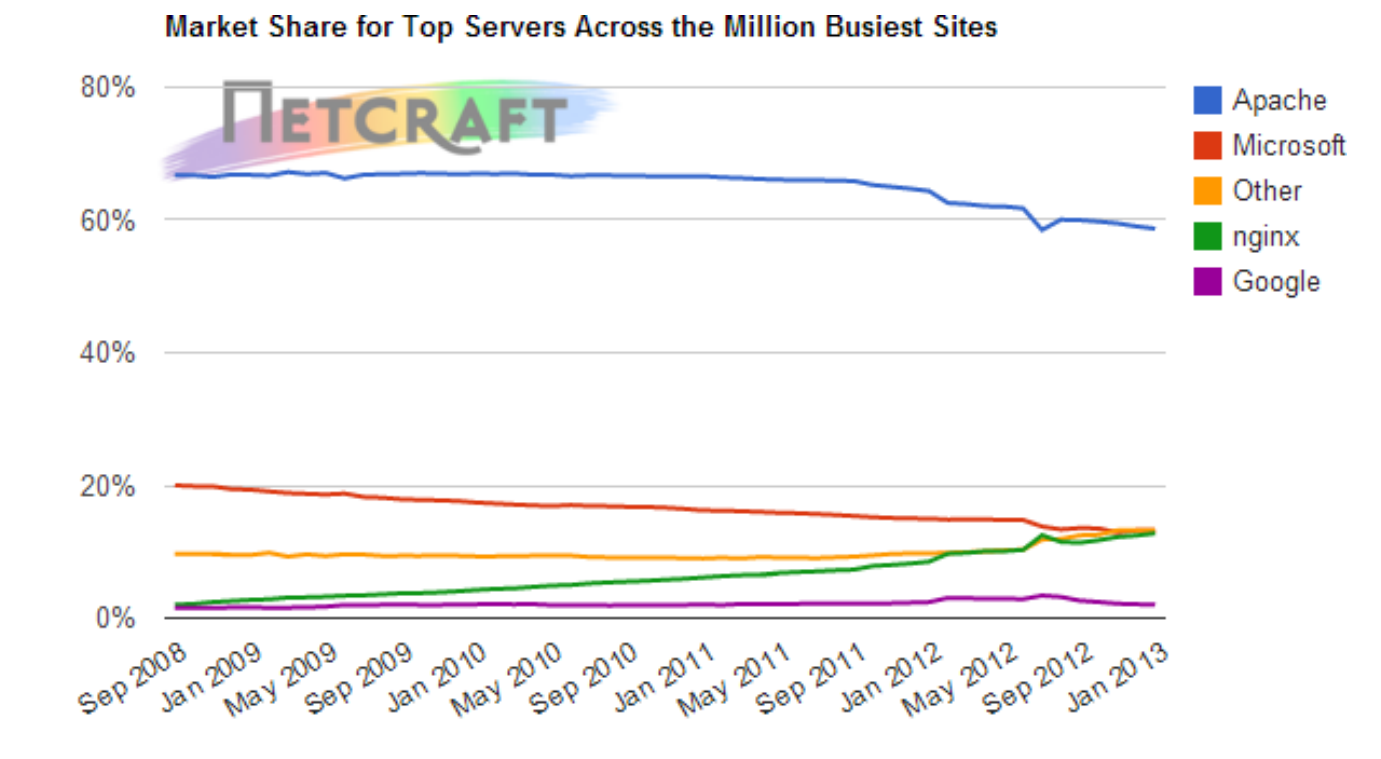

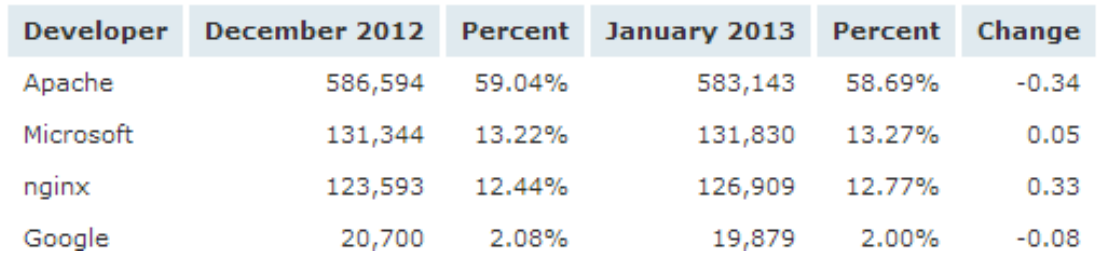

#### **Source: http://news.netcraft.com/archives/2013/01/07/january-2013-web-server-survey-2.html**

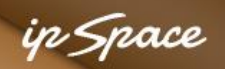

## **Beyond Single Server: Decouple Database Server**

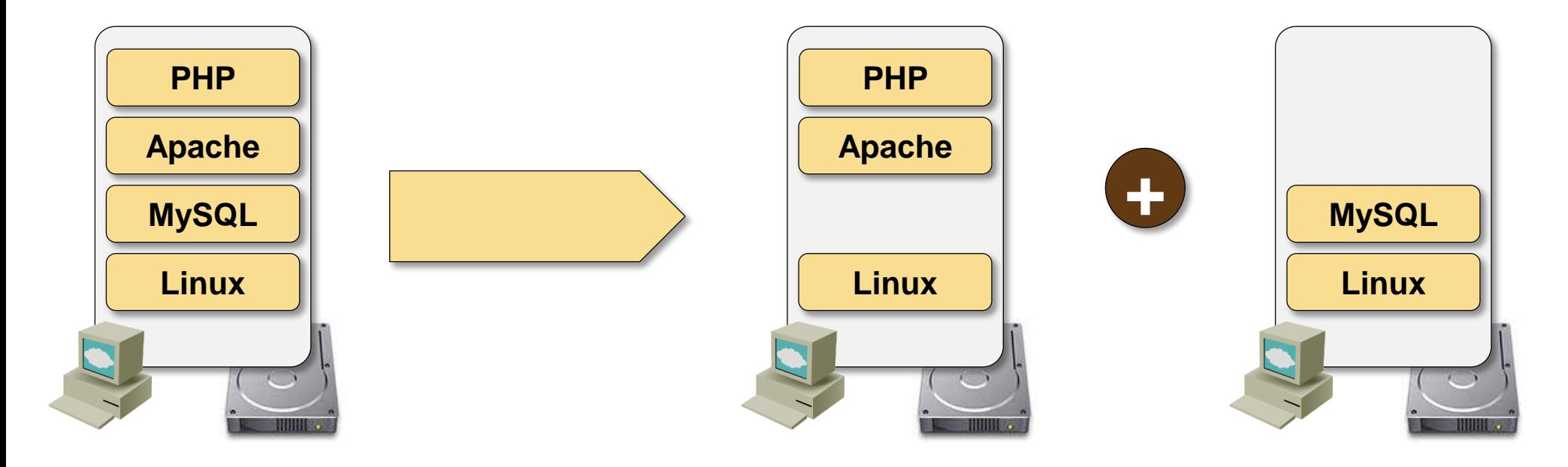

- Replace database on web server with a dedicated database server
- Prerequisite for any scale-out application architecture
- Better use of resources
- Multiple web servers can access the same data

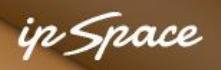

## **Roadmap**

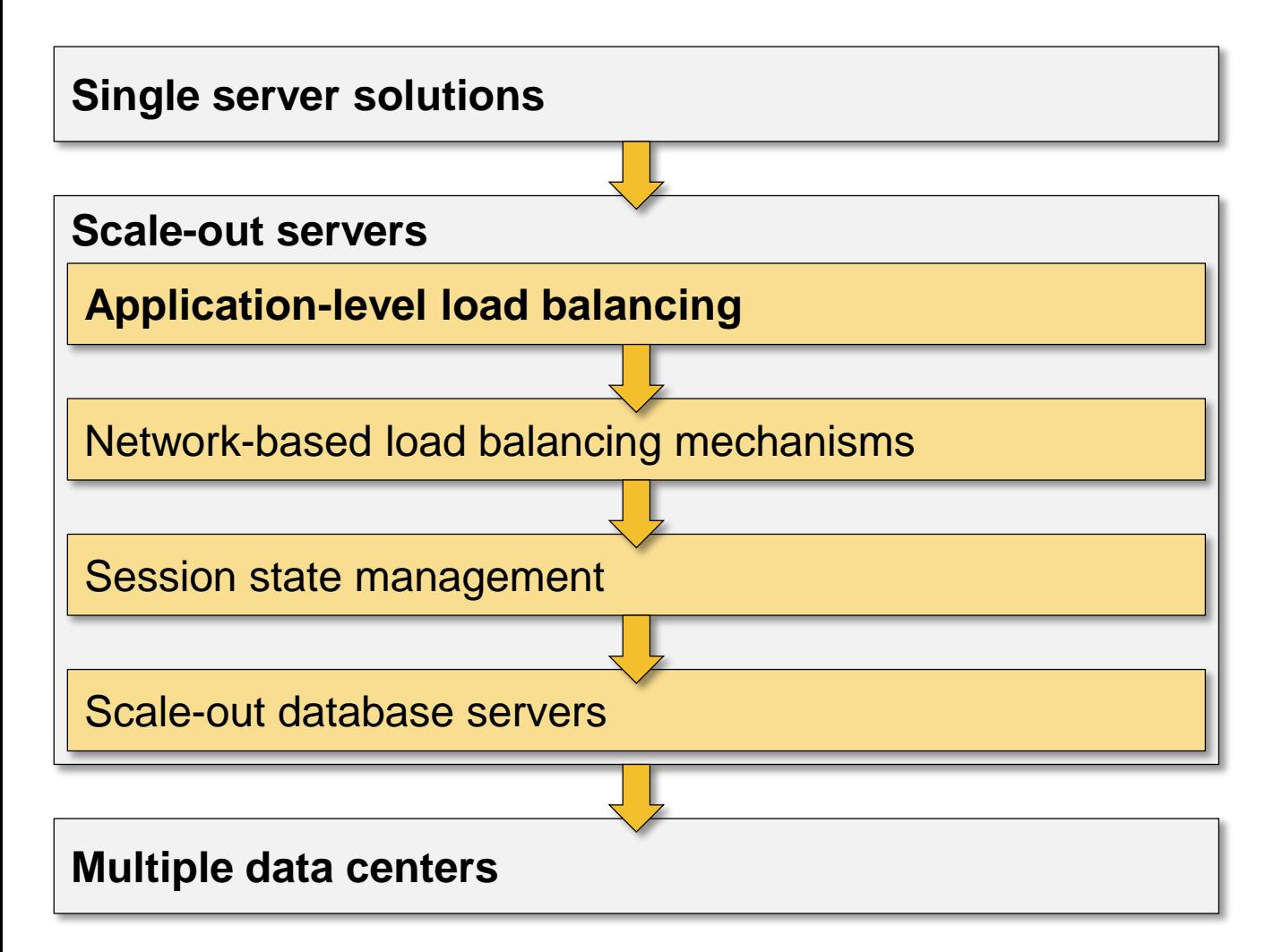

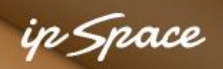

## **Further Scale Out: Multiple Web or App Servers**

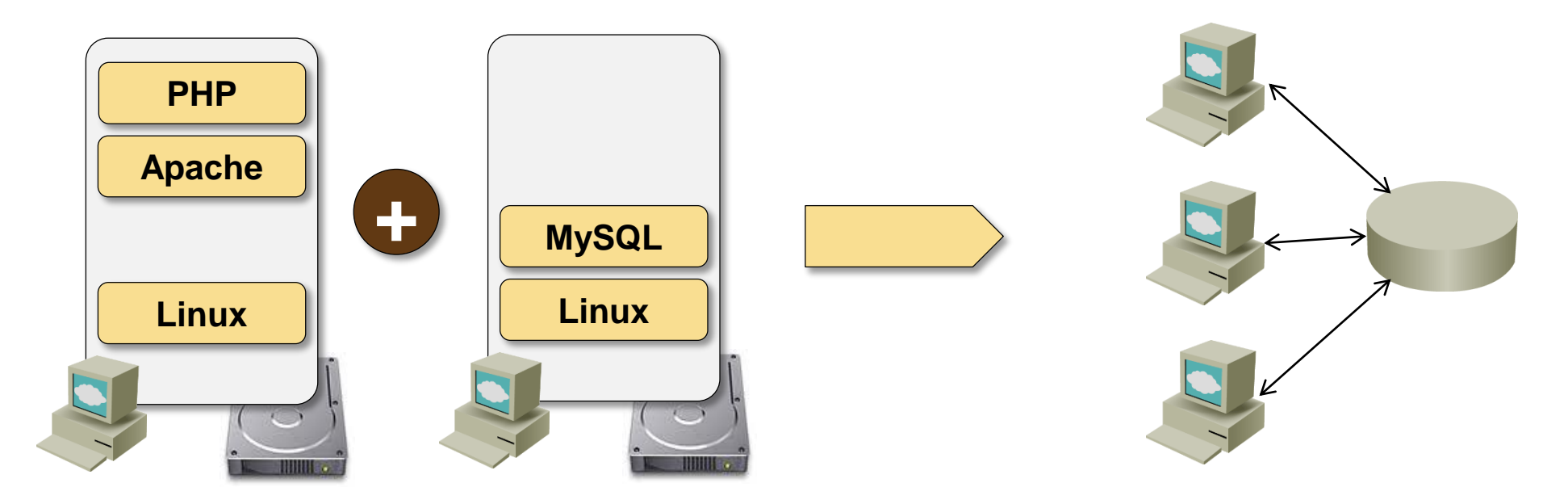

A farm of web servers to spread the load

Challenges:

- All servers must appear as the same host name  $\rightarrow$  load balancing
- Application code and configuration files must be synchronized across web servers  $\rightarrow$  single virtual disk image or distributed file system
- Session state management

## **Load Balancing Architectures**

### Servers directly connected to the outside network

- Multiple independent servers
- Multiple outside IP addresses
- DNS-based load balancing

## Load balancing appliance or server

- **Single web server, multiple CGI or app servers**
- **Single caching server, multiple web servers**
- TCP or HTTP load balancing

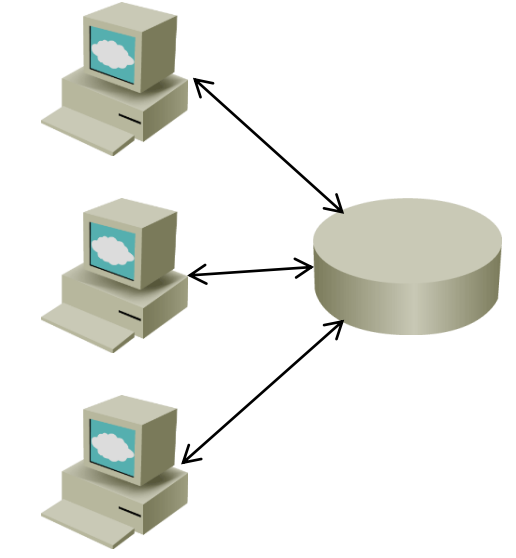

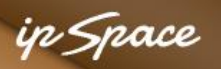

## **Load Balancing with FastCGI Offload**

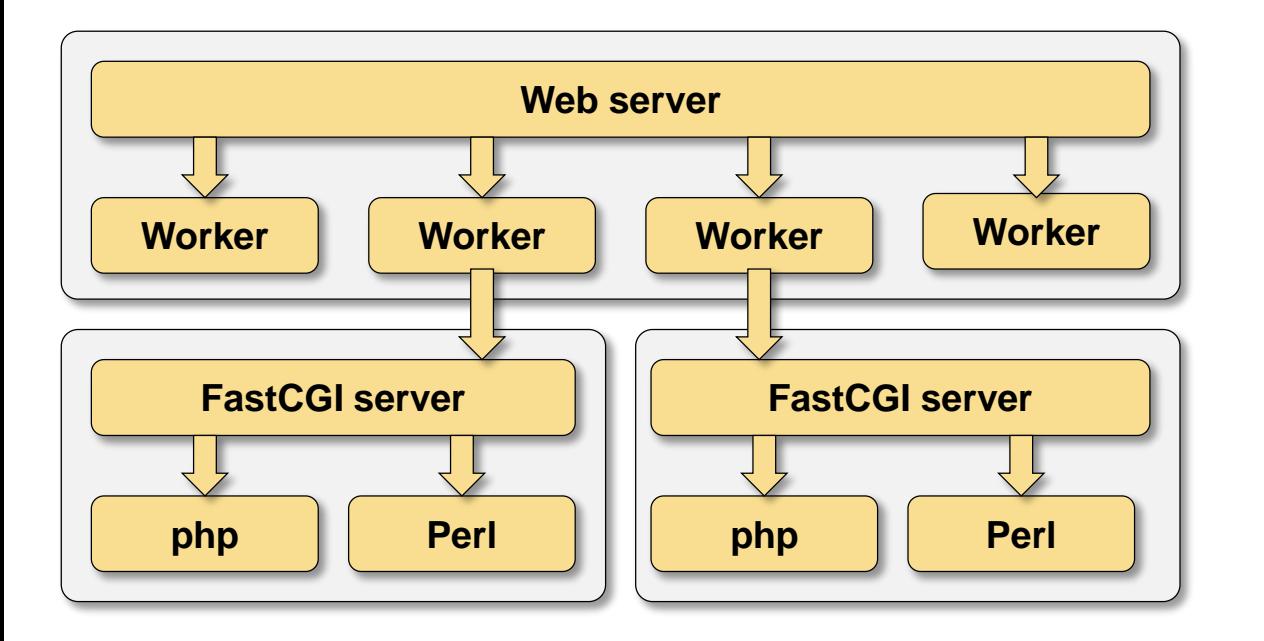

- FastCGI works over TCP  $\rightarrow$  you can separate web and app servers
- FastCGI server selection based on URL path  $\rightarrow$  per-application servers
- FastCGI server selection based on suffix  $\rightarrow$  language-specific servers
- Multiple FastCGI servers (nginx, lighthttpd)  $\rightarrow$  application-level load balancing

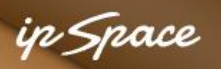

## **Load Balancing with Application Servers**

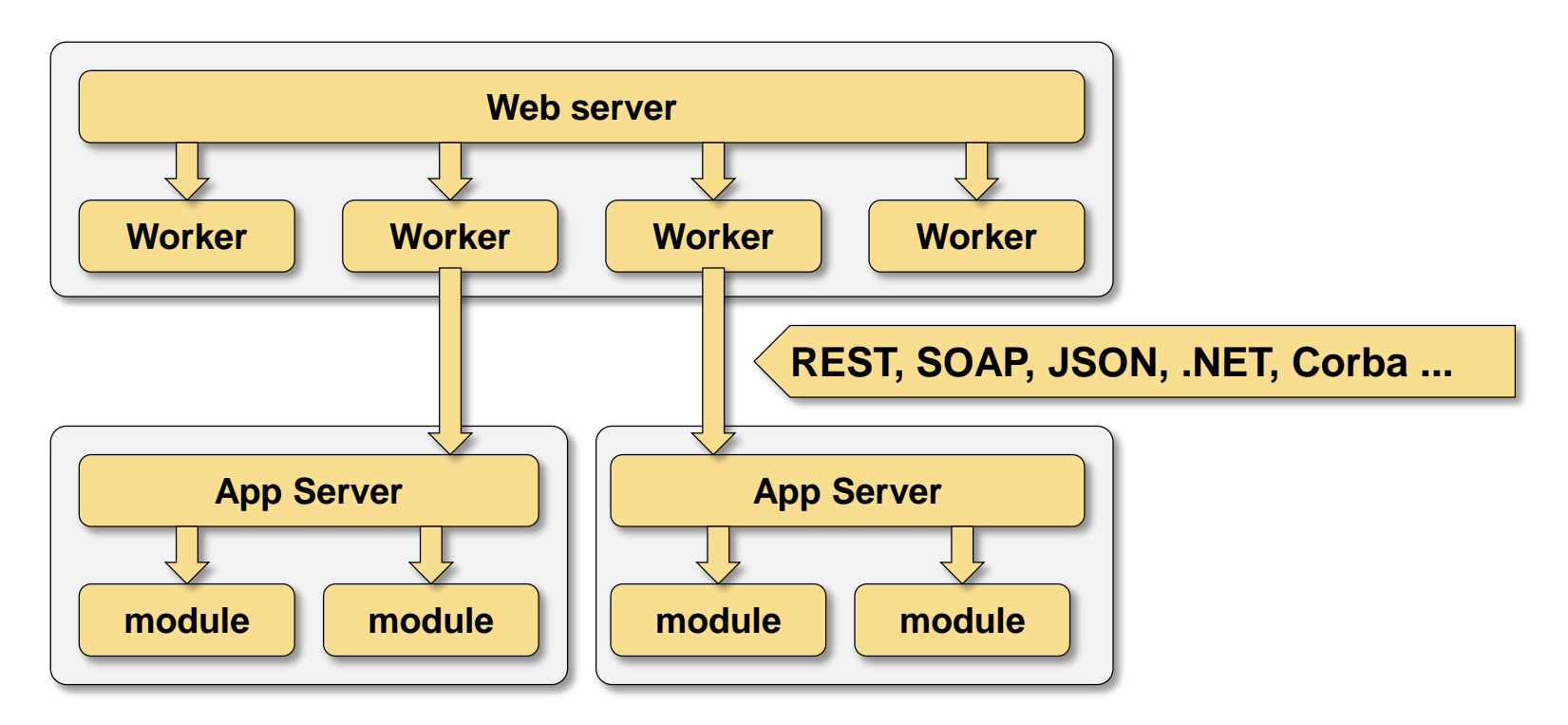

- Architecturally similar to FastCGI offload
- FastCGI script receives headers from original HTTP request
- App server receives HTTP request from web worker process  $\rightarrow$ a layer of isolation

#### **Network-based load balancer might be needed between web and app servers**

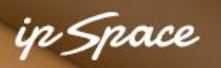

## **Load Balancing with Reverse Proxy**

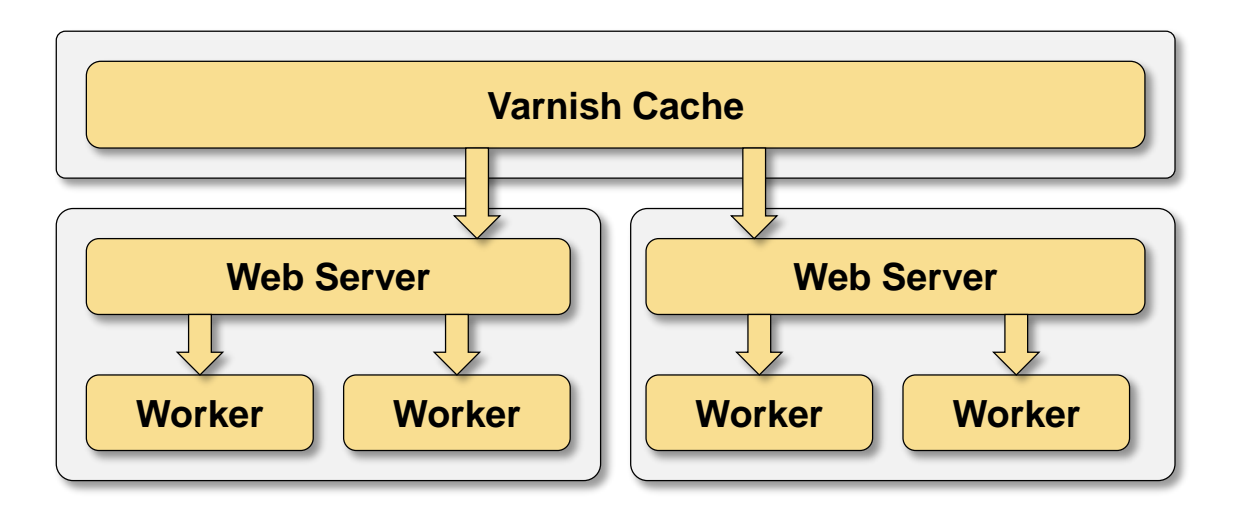

Reverse proxy (front-end cache) can use multiple physical servers for a single HTTP hostname

Challenges:

- Load balancing mechanism
- Session state persistence (sticky sessions)
- Original client IP address is lost
- SSL/TLS client certificate might be lost

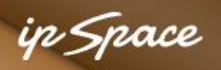

## **Roadmap**

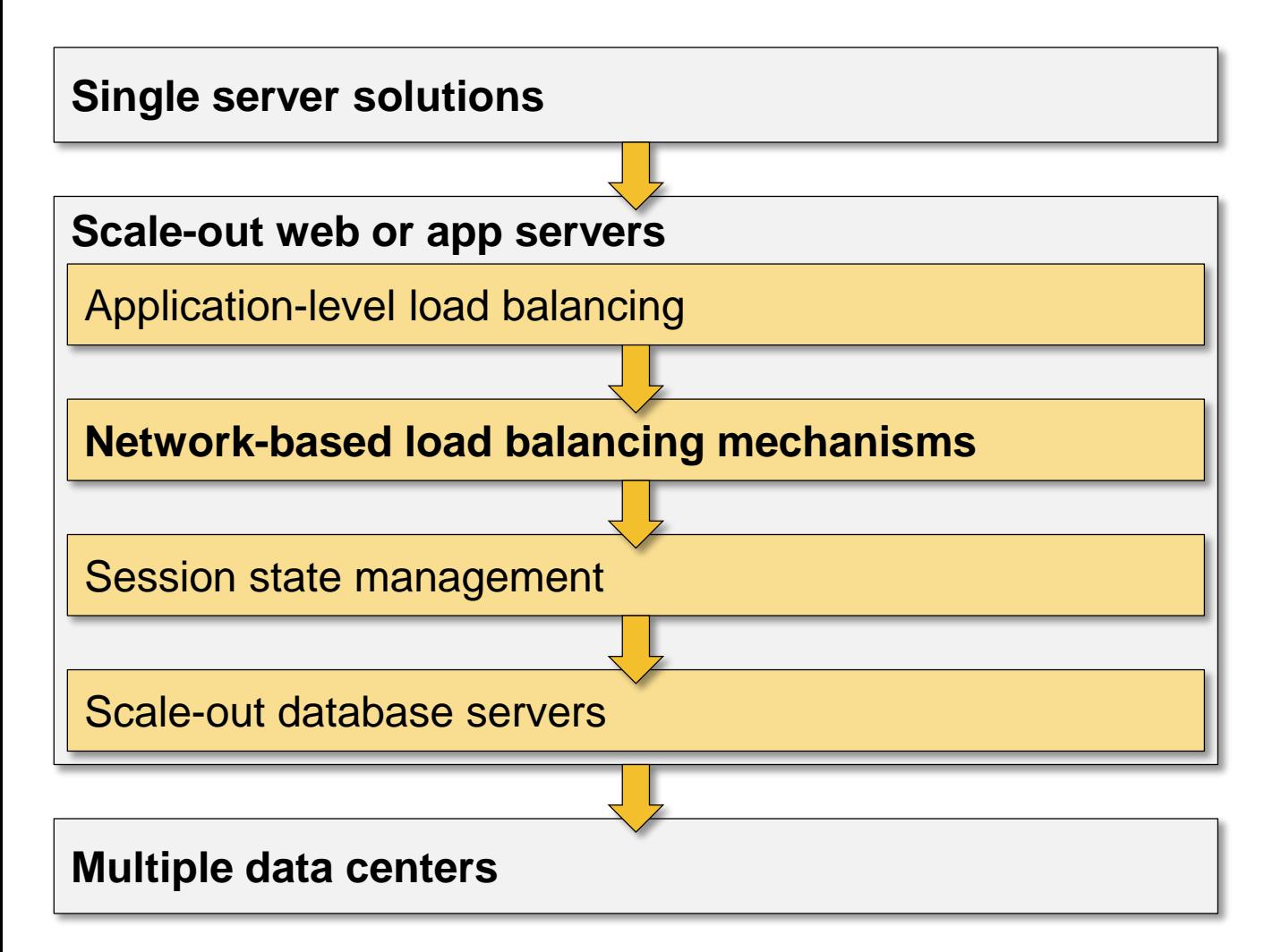

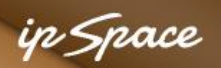

## **DNS-based Local Load Balancing**

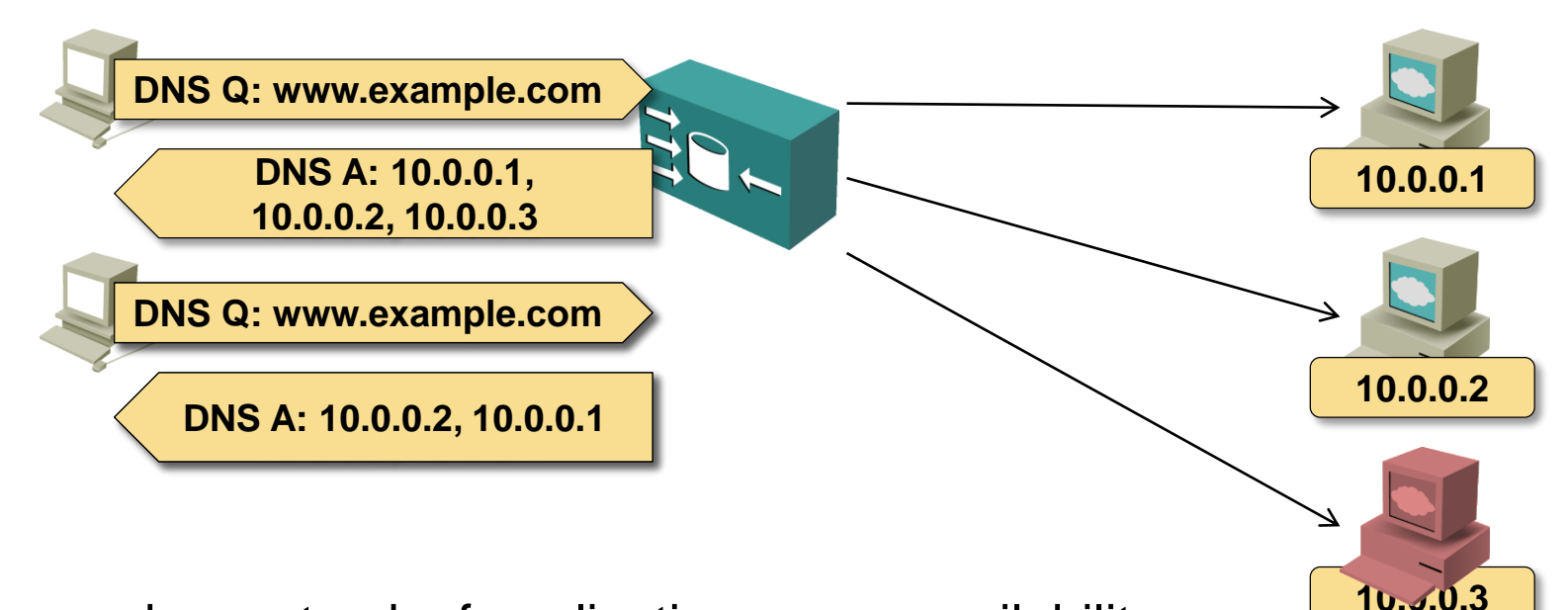

- DNS server keeps track of application server availability
- Random list of addresses of all available servers is sent in DNS responses
- Low TTL times used to remove unavailable servers from the list
- Works reasonably well for non-critical applications that rely on DNS
- Web browsers don't work well due to DNS pinning  $\rightarrow$  use in combination with high-availability features (IP address sharing)

**4**

in Snace

## **Local Anycast Load Balancing**

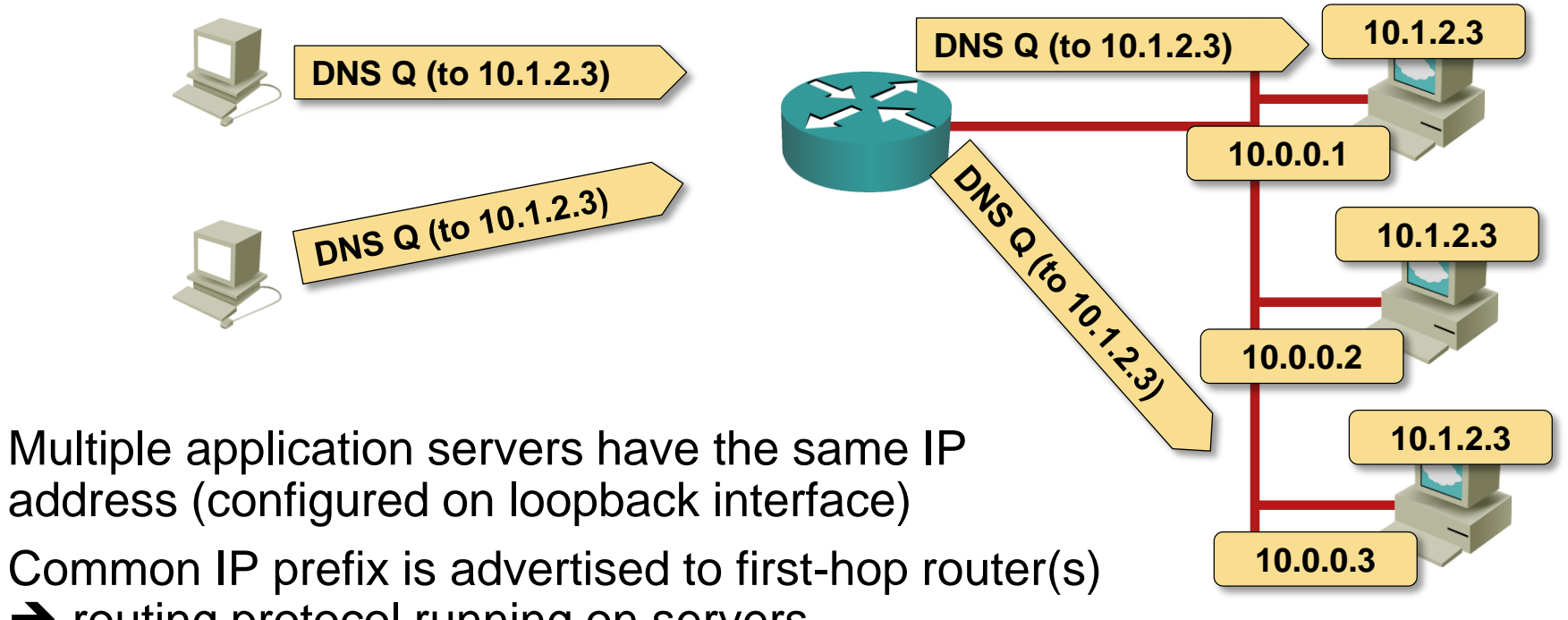

- $\rightarrow$  routing protocol running on servers
- $\rightarrow$  static routes on first-hop routers
- 5-tuple load balancing available in most routers spreads the load
- Every change in server availability changes the load balancing tables
	- $\rightarrow$  useful only for UDP traffic
	- $\rightarrow$  heavily used in high-volume DNS environments

**4**

in Space

## **Load Balancers – Principles**

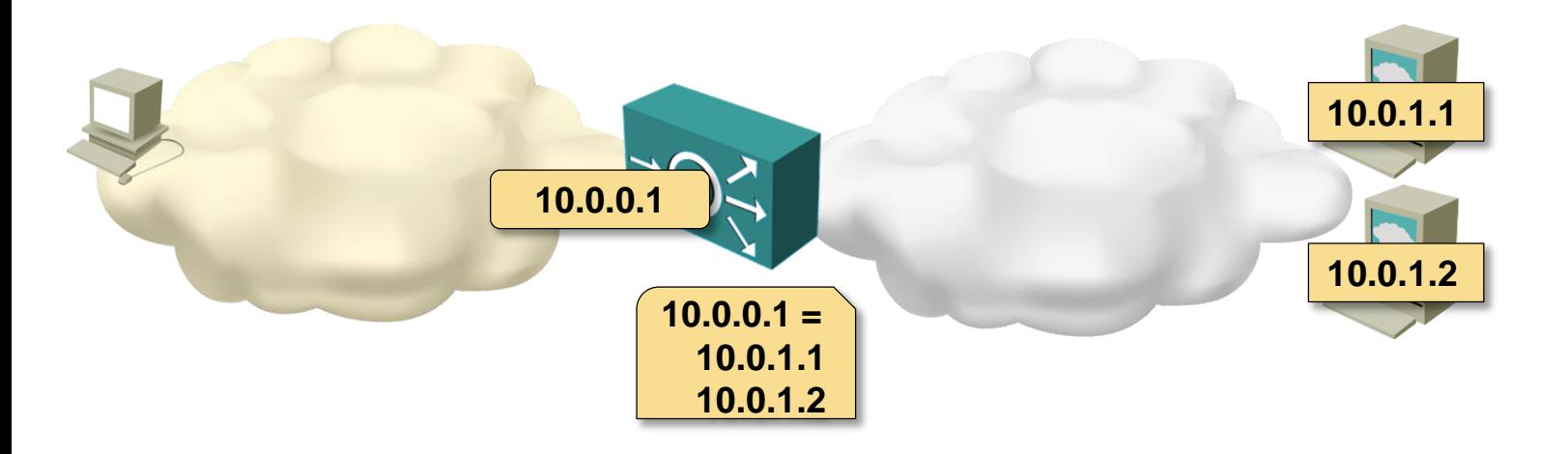

- Every service has one or more virtual IP addresses (and/or ports)
- Service is associated with a pool of servers
- Load balancer constantly checks the servers' health and responsiveness
- Clients connect to the virtual IP address, load balancer maps the request to the *best* server in the pool

in Snace

## **Load Balancers – Operations**

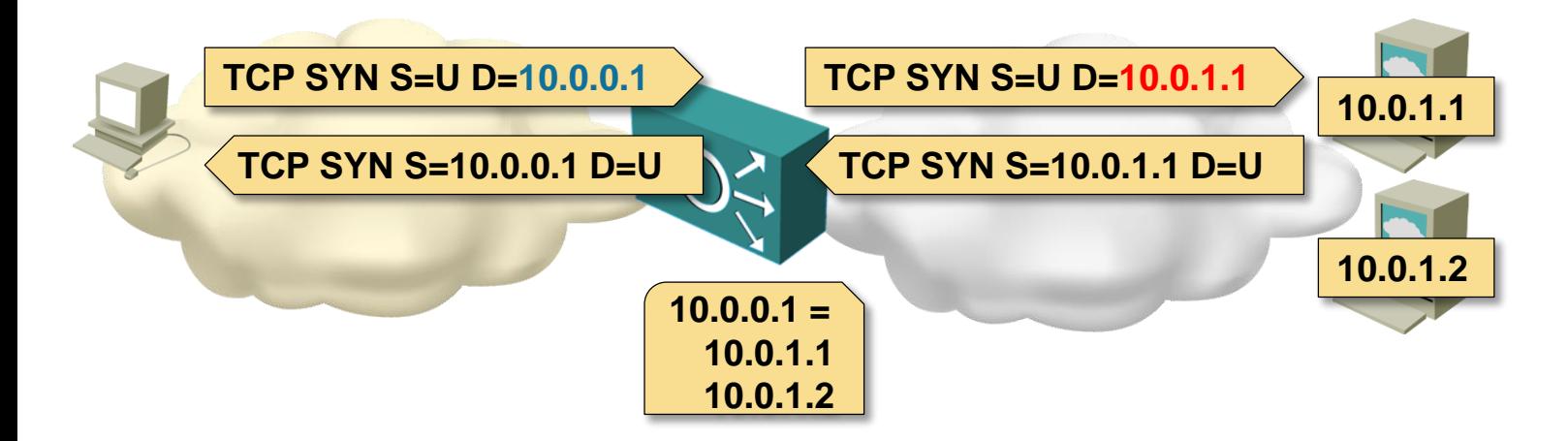

#### **Control plane**

- Monitor the health of *inside* servers (from ping to application-level requests)
- Track the server load (number of sessions or responsiveness)

#### **Data plane**

- Select the "best" *inside* server for a new session (incl. *stickiness*)
- Use NAT and/or two TCP sessions
- Optional: adjust/rewrite the content

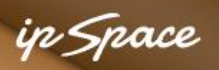

## **Load Balancers – Transparent Mode**

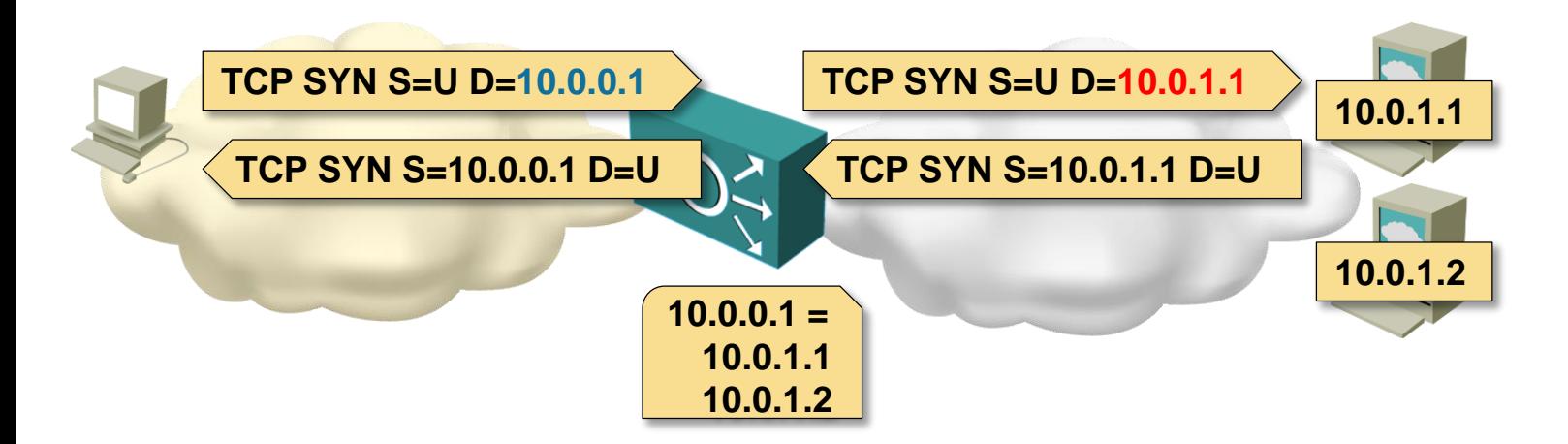

Load balancer is transparent to the clients and servers Destination-only NAT:

- Virtual server IP address is replaced with real IP address of selected server
- Client IP address is not changed → logging, address-based access control or geolocation work
- Reverse traffic must flow through the load balancer  $\rightarrow$  load balancer must be in the data path
- NAT is required for IPv4 (SLB44) and IPv6 (SLB66) load balancing

#### **L4-7 Load Balancing**

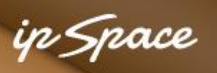

## **Load Balancers – One Arm Mode**

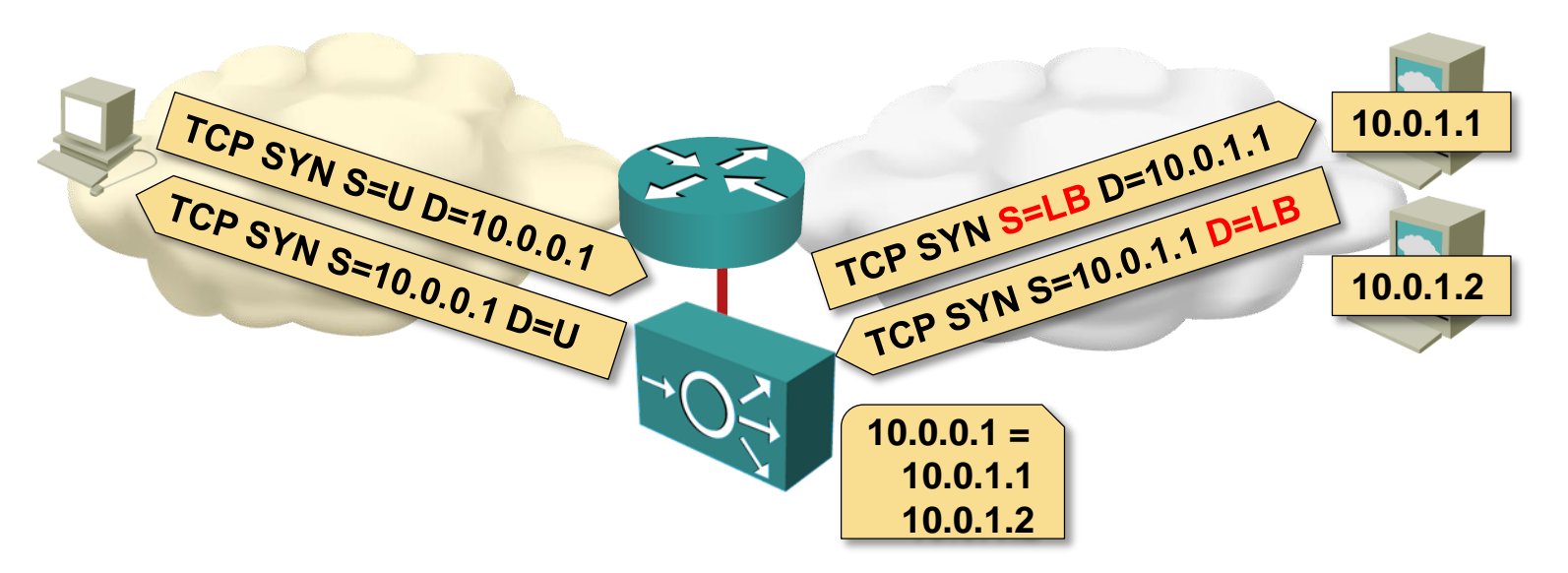

#### **Use when the load balancer is not in the forwarding path**

- Source (client) and destination (server) IP addresses are translated
- A pool of inside addresses is assigned to the load balancer
- Client address+port is translated into an address+port assigned to LB pool
- Client IP address is no longer available to the server
	- → Use X-Forwarded-For HTTP header
	- **→ Might require SSL offload**

#### **L4-7 Load Balancing**

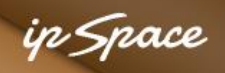

## **Load Balancers – Protocol Translation (SLB64)**

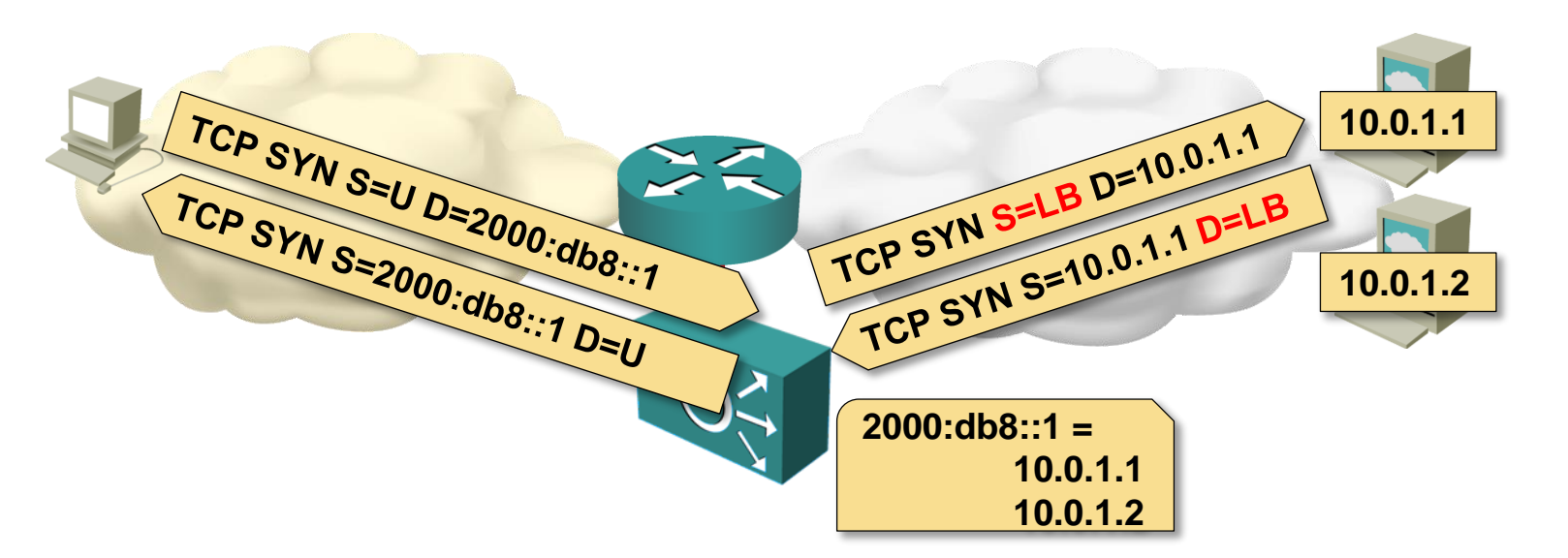

#### **Make IPv4 content available to IPv6 clients**

- Virtual IP address = IPv6 address
- Server pool = IPv4 or IPv6 addresses
- Source and destination addresses must be in the same address family  $\rightarrow$  Source NAT is mandatory

in Snace

## **Direct Server Return**

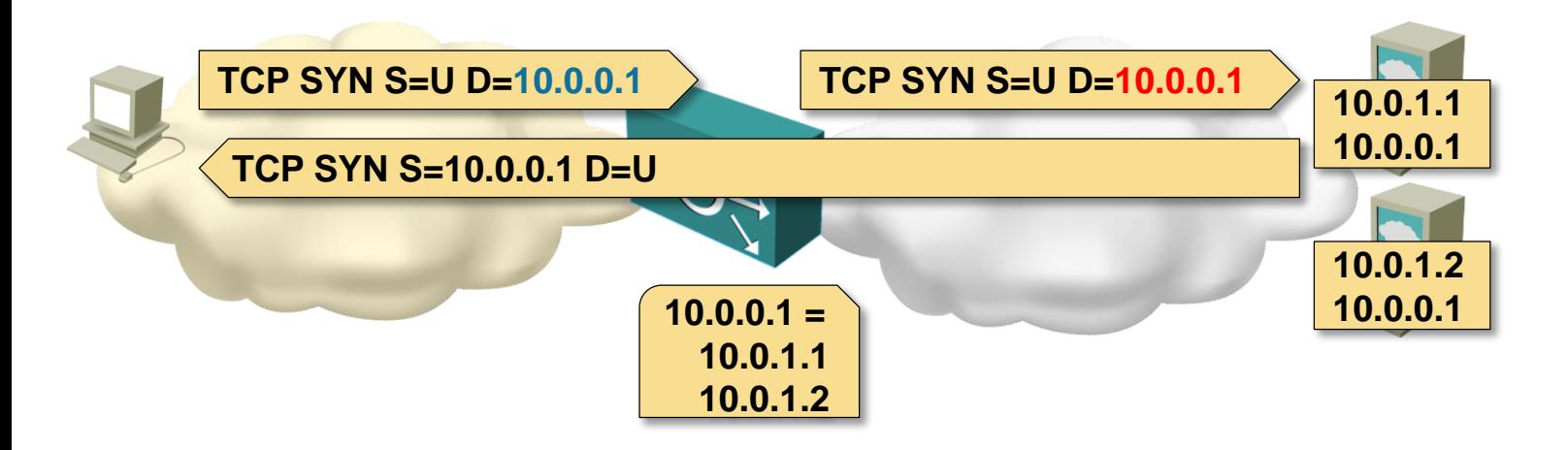

- Same IP address configured on all hosts (loopback interfaces)
- LAN IP address used for ARP (host MAC address resolution)
- Load balancer rewrites MAC header only
- Unmodified IP packet sent to selected server
- Server sends a reply packet directly to the client
- Requires L2 connectivity between load balancer and servers

Sample product: Linux Virtual Server (LVS)

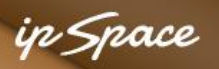

## **Direct Server Return with IP Tunnel**

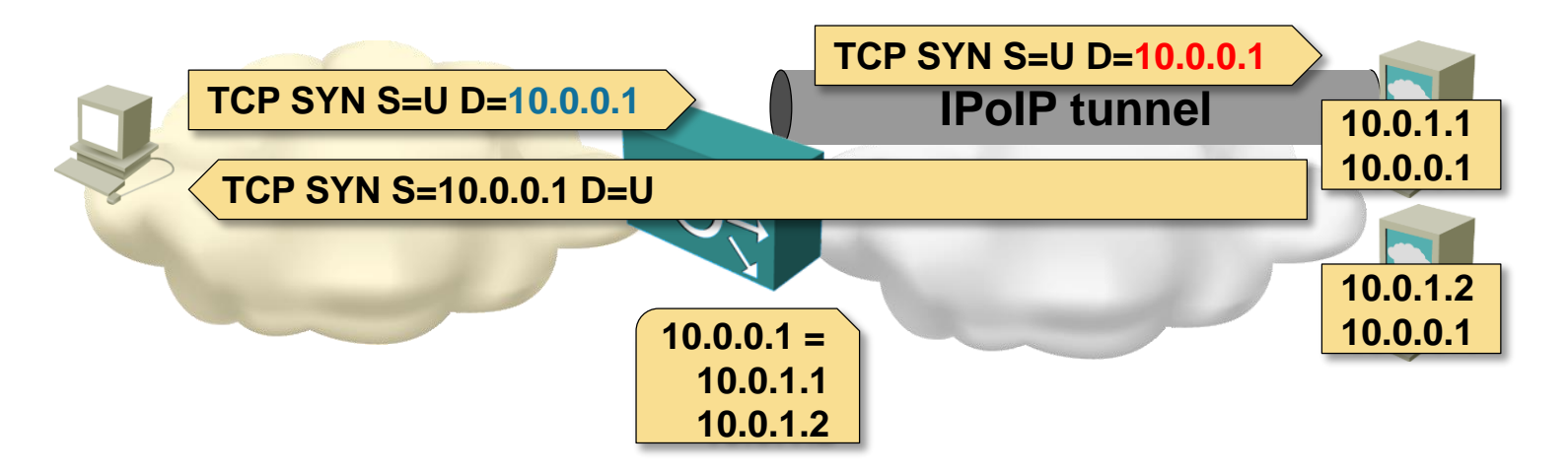

- Same IP address configured on all hosts (loopback interfaces)
- IP tunnels between load balancer and server(s)
- Load balancer encapsulates client IP packets
- Server sends a reply packet directly to the client
- Works with L3 connectivity between load balancer and servers

Sample product: Linux Virtual Server (LVS)

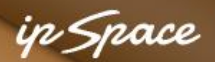

## **Server-Based Network Load Balancers (Microsoft NLB)**

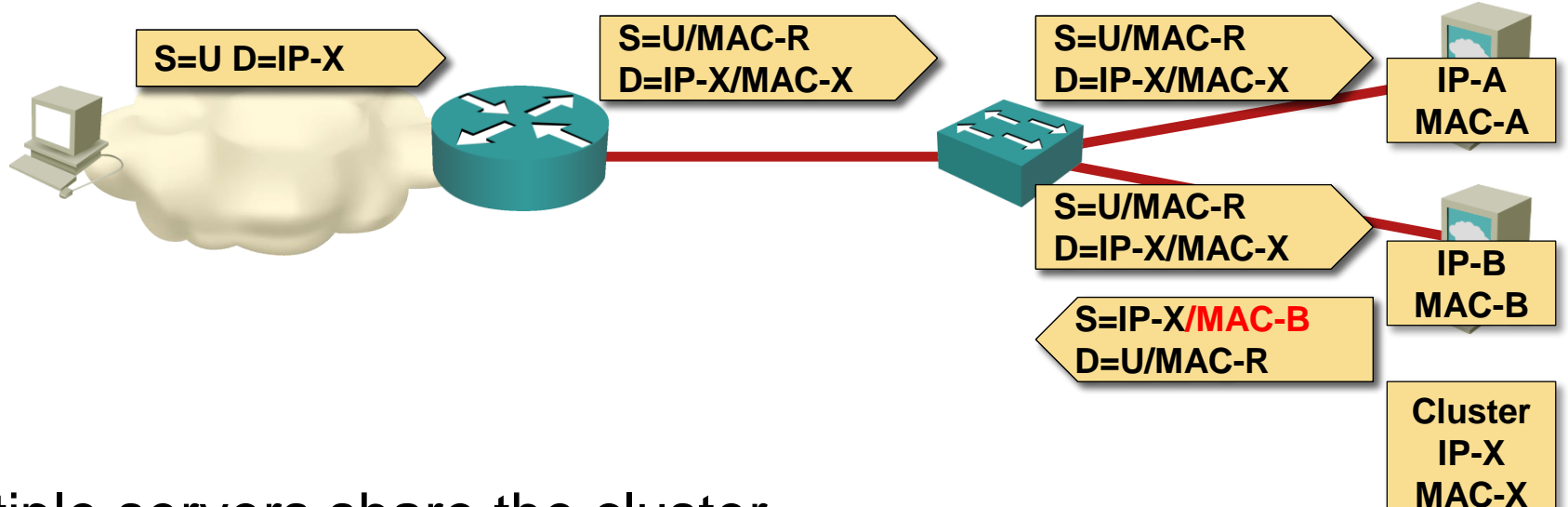

- Multiple servers share the cluster IP address
- Bridging tricks are used to send the traffic to all servers
- One of the servers replies to the packet

## **Microsoft NLB Caveats**

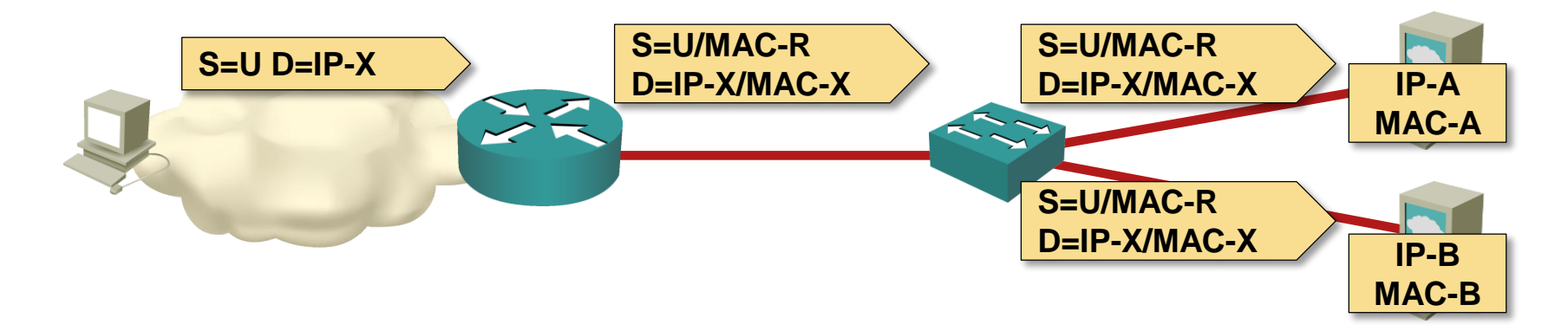

- Performance problems with unknown unicast flooding
- Routers reject ARP reply with multicast source MAC  $\rightarrow$  Solve with static ARP
- All servers have to process every incoming packet → Unnecessary CPU load
- Every incoming packet is flooded to all the servers  $\rightarrow$  Wasted bandwidth

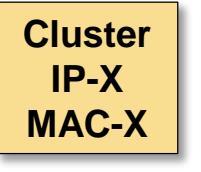

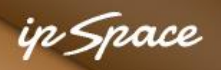

## **Roadmap**

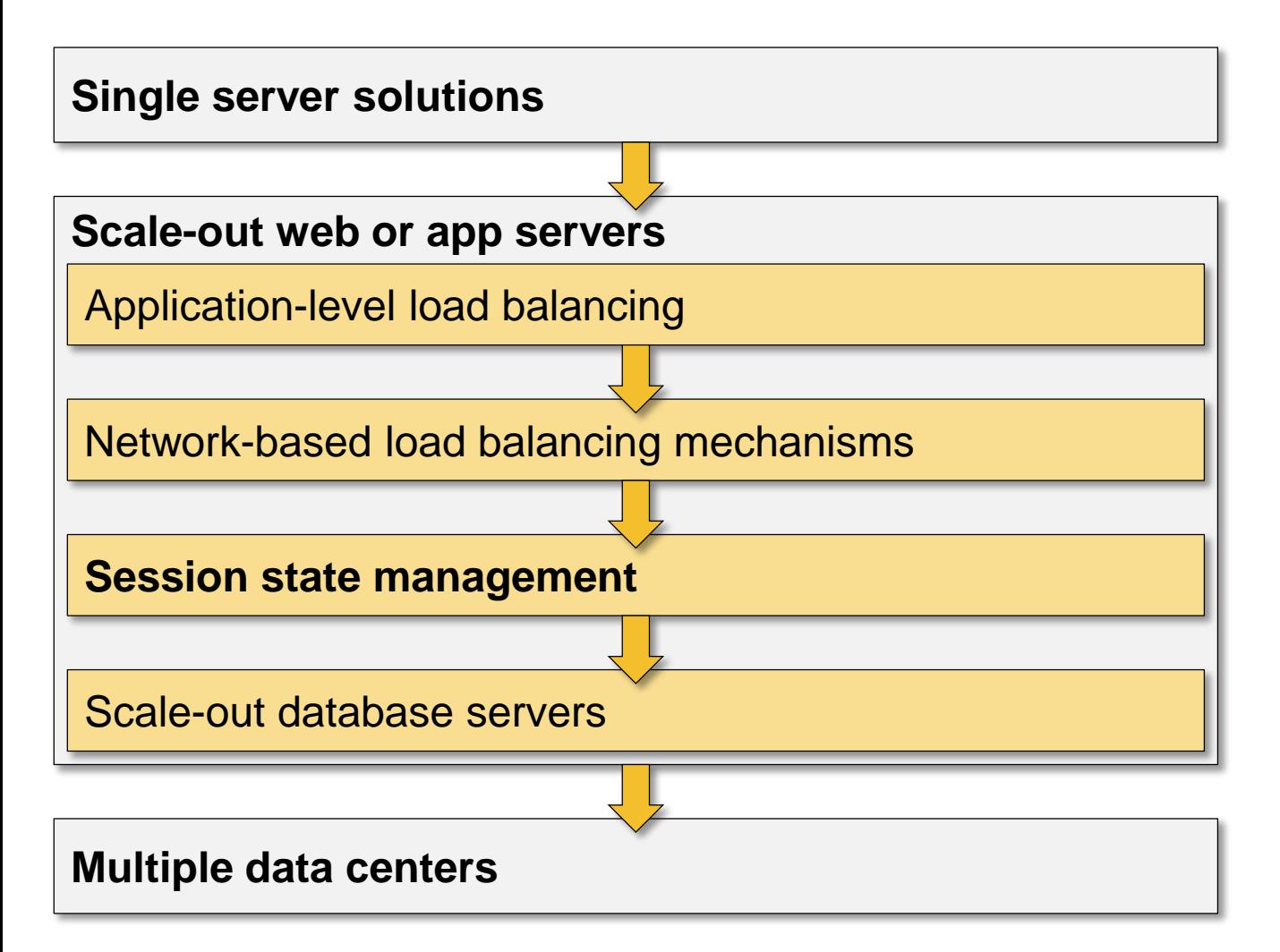

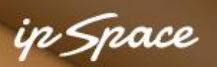

## **Web Session Management**

Some facts first:

- HTTP requests are stateless
- Almost all scripting environments support *sessions* – state persistence across HTTP requests
- Session ID in cookie or URL
- Session data in memory or on disk

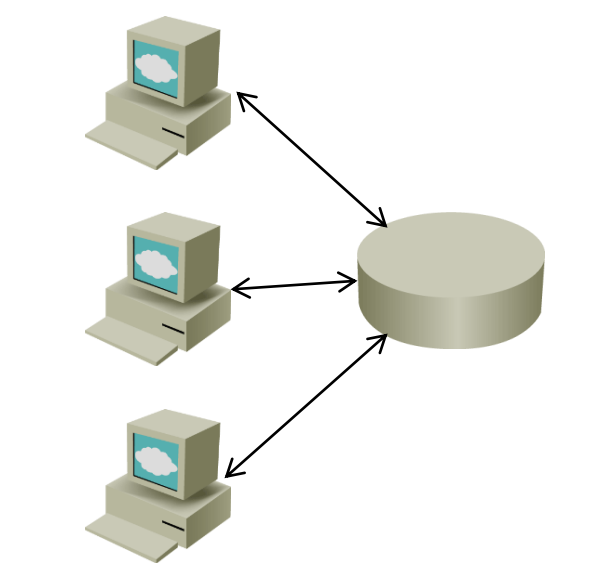

Session management in scale-out architecture:

- Load balancer with persistent (sticky) sessions
	- $\rightarrow$  Requests from the client are always sent to the same server
	- $\rightarrow$  Based on client IP address or session cookie
	- $\rightarrow$  Explosion of state on load balancer
- Session data stored in database or key-value store
- Typical solution: *memcached*

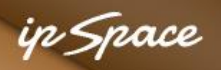

## **Roadmap**

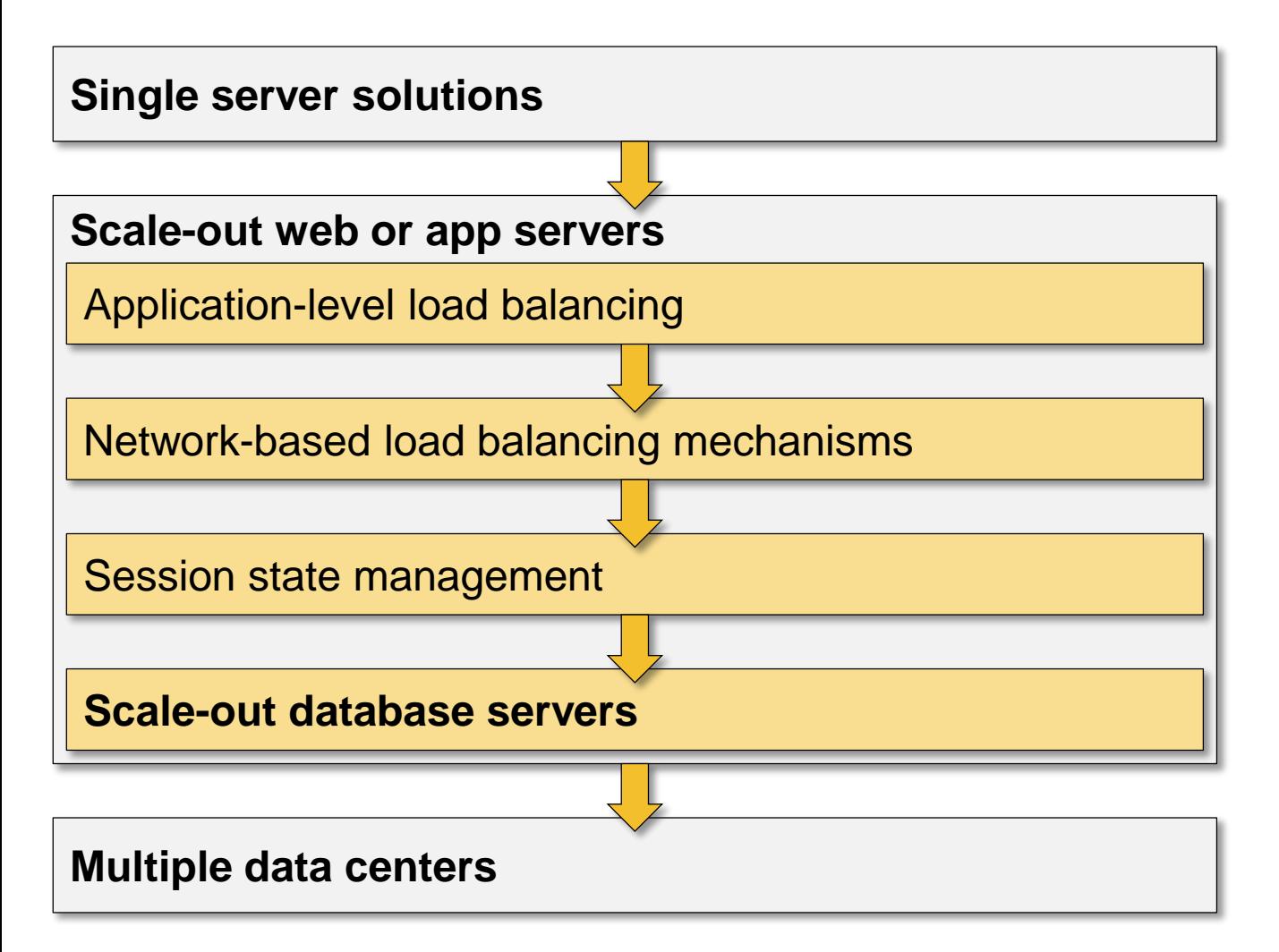

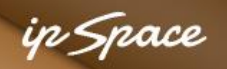

## **Web Applications: Database Load Balancing**

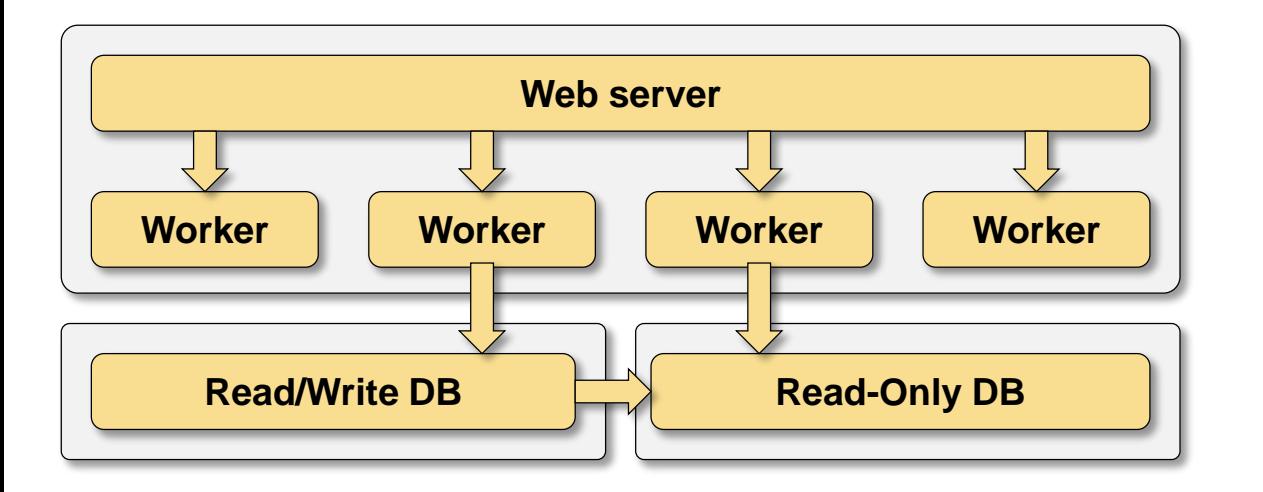

- Single R/W database replica and multiple R/O replicas
- Asynchronous replication (eventual consistency)
- Multiple database connections
- Most scripts access R/O replica(s)
- Solve per-user consistency issues with cookies

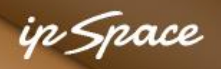

## **Roadmap**

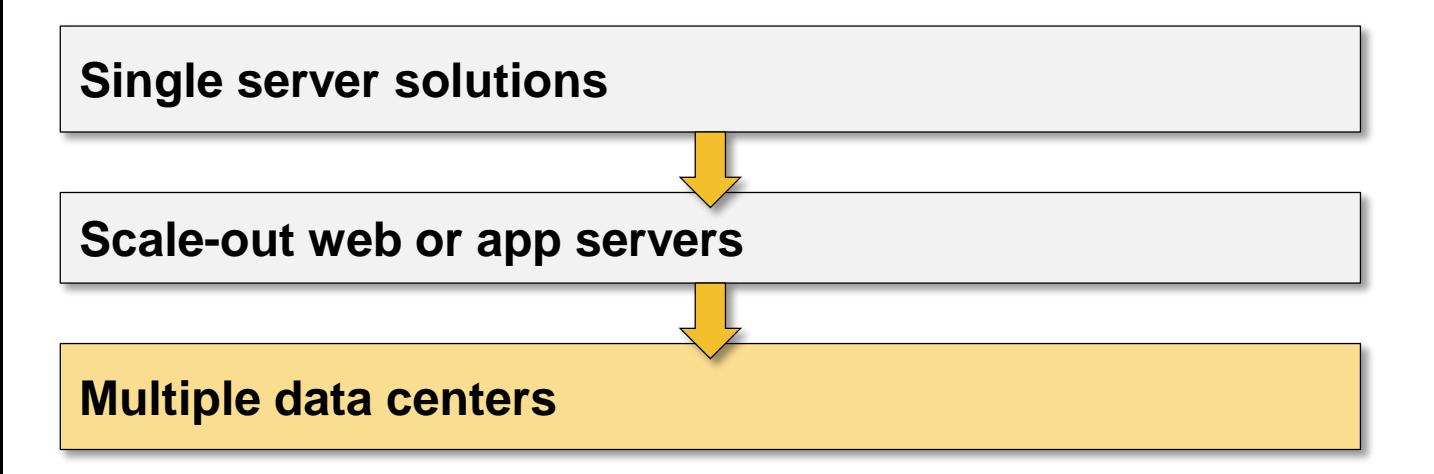

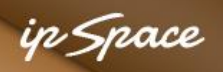

## **Global Anycast**

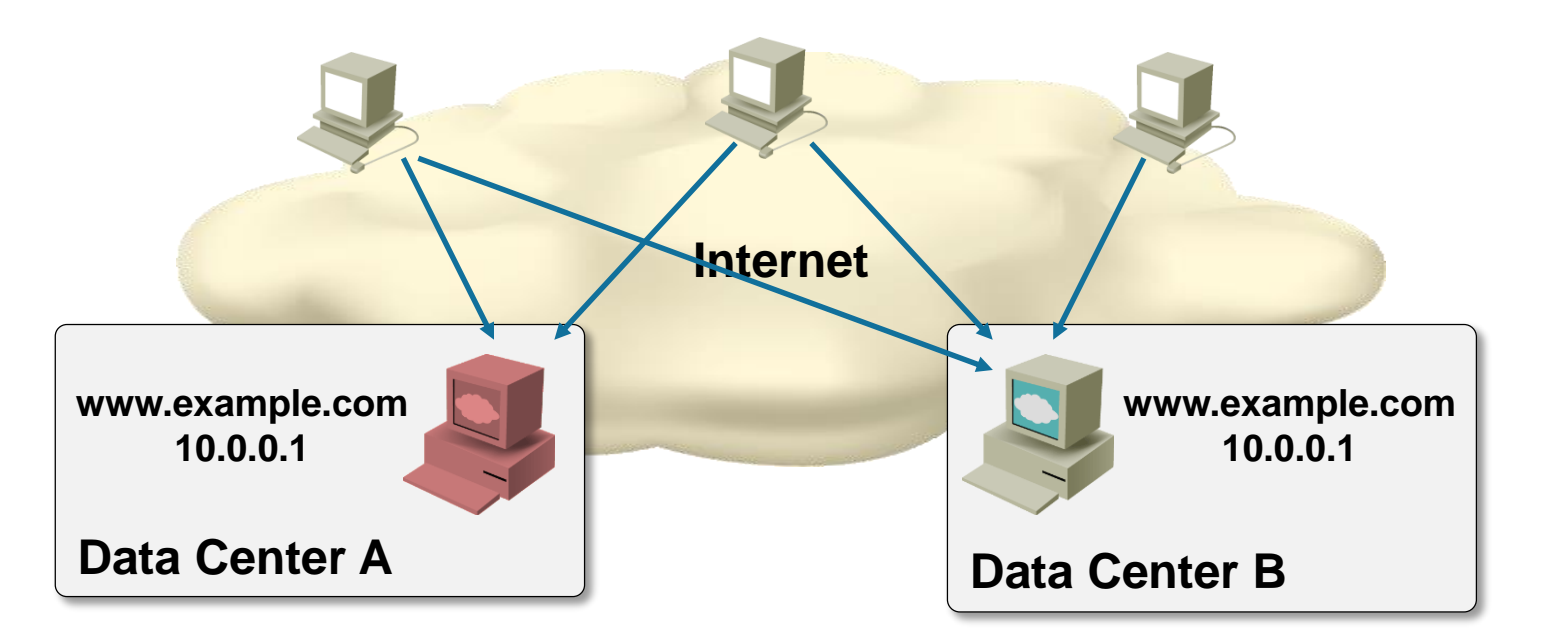

Same IP address is advertised from multiple data centers **Caveats**

- Depends exclusively on Internet routing
- Perfect solution for UDP-based services (DNS)
- Quality of TCP-based services depends on network stability and routing distance between data centers

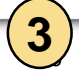

in *Spac*e

## **Global DNS-based Load Balancing**

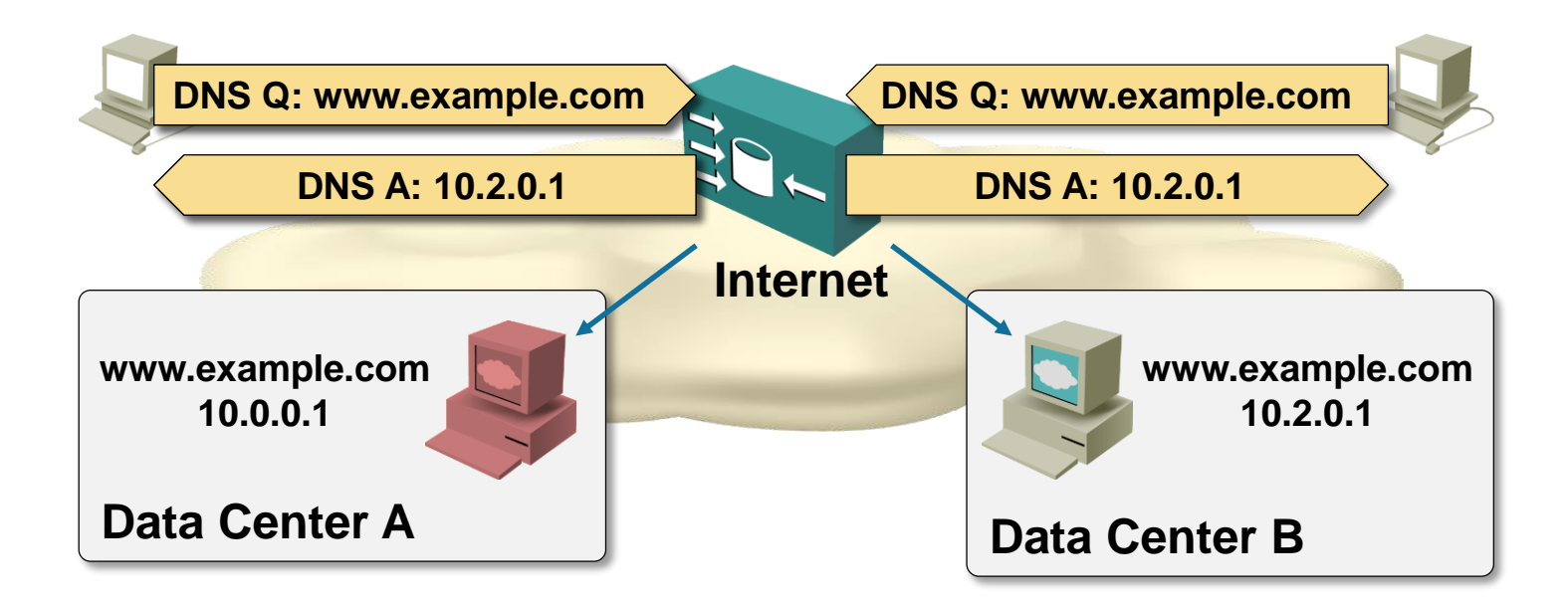

DNS responses vary based on user's location, server load and server availability **Caveats**

- Geolocation based on recursive DNS server's location (not client's)
- Clients usually (but not always) pick the first IP address in the DNS response
- DNS pinning in browsers limits the usability of this solution

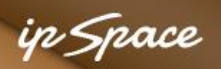

**Internet**

**DCI**

**A:B = 2:2 1:3 0:4**

## **Disaster Avoidance With Load Balancing**

**LB to DC-B**

#### **Prerequisites**

- Public VIP per application in each data center
- DNS-based global load balancing
- Synchronization between global and local load balancing

#### **Process**

**8**

- Graceful shutdown of servers in DC A
- Start new servers in DC B
- Load balancers shift load toward DC B
- No Layer-2 DCI or vMotion required

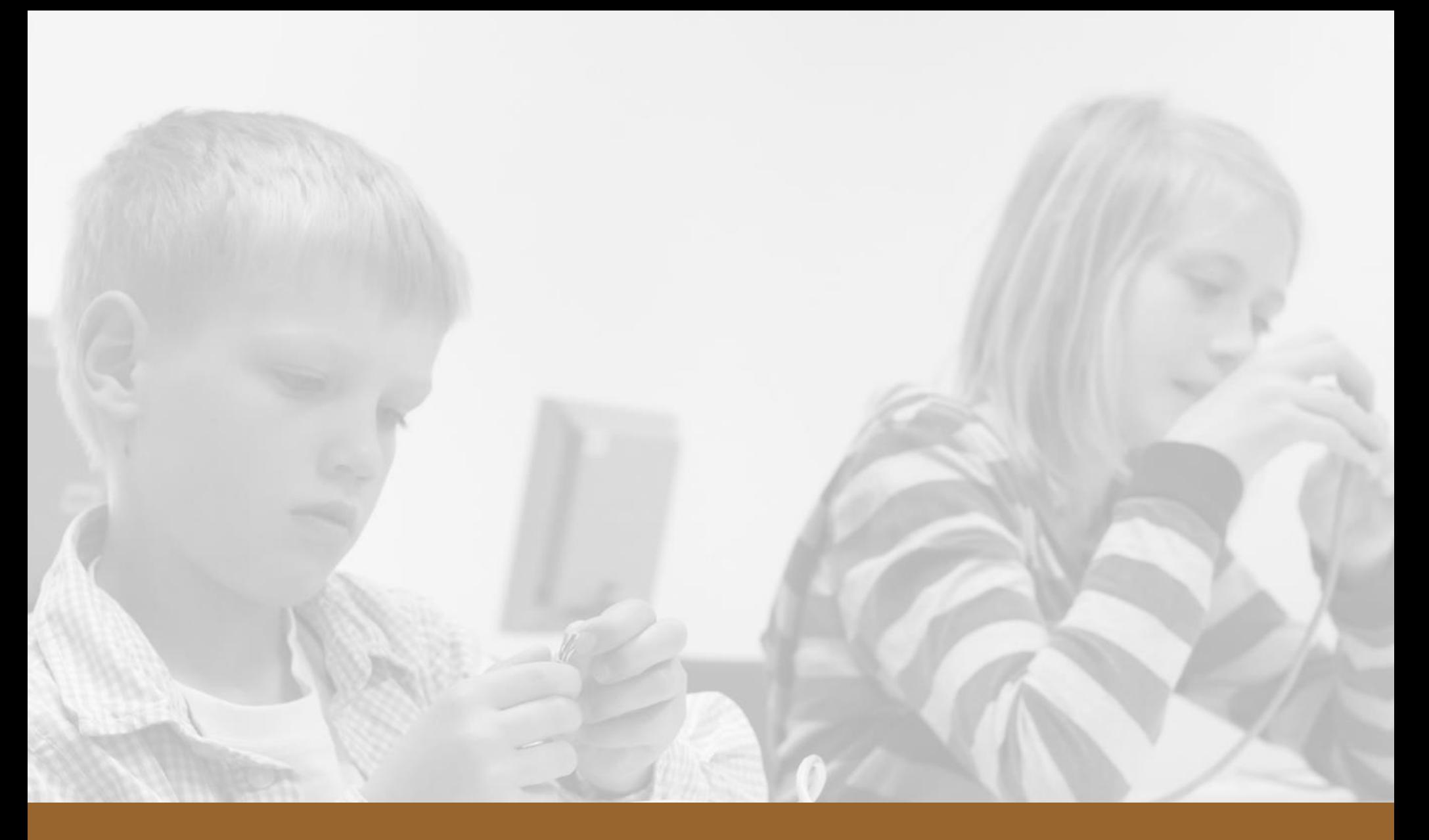

# **Conclusions**

## **Look Before You Jump**

- Design application with scalability in mind
- Test a sample scale-out architecture (and failure handling)
- Deploy scale-out architecture when needed
- Investigate bottlenecks and fix application before deploying complex scale-out solutions

# **Questions?**

#### **Paperwork issues**

- **Follow-up email**
- **Please fill in the evaluation form (waiting in your browser)**
- **Recording available within 24 hours**
- **PDF materials always available for download**
- **Discount for future webinars – use wlp10 discount code**
- **Upgrade to yearly subscription**
- **Please spread the word!**

 $\mathcal{A}(\mathcal{O}(N))$  is a communication of  $N$ 

## **Send them to ip@ipSpace.net or @ioshints**